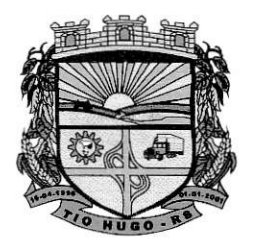

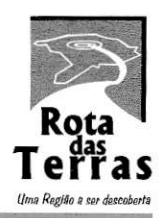

ESTADO DO RIO GRANDE DO SUL

# PREGÃO PRESENCIAL Nº 05/2020

# ANEXO I. TERMO DE REFERÊNCIA

Os sistemas com status atual "Em uso" serão contratados de forma imediata pelos órgãos do Município.

Pâra os sistemas com status atual "Novo" a empresa licitante deverá tê-los desenvolvidos até a data do certame a fim de demonstrá-los na avaÍiação técnica pois poderão ser contratados conforme a necessidade do Município.

#### 1. Sistemas e

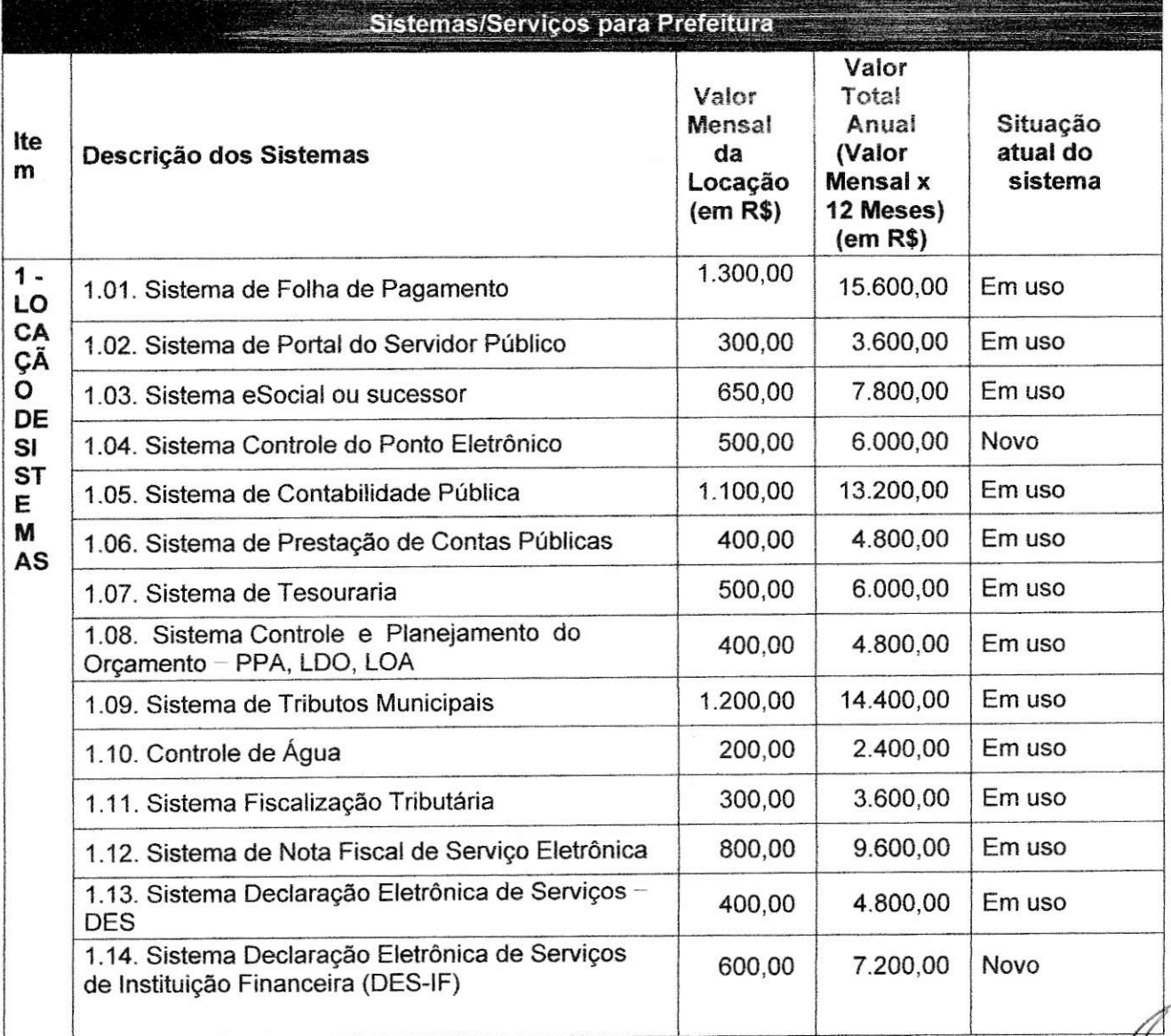

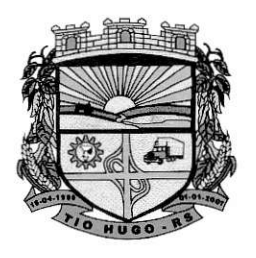

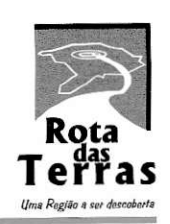

ESTADO DO RIO GRANDE DO SUL

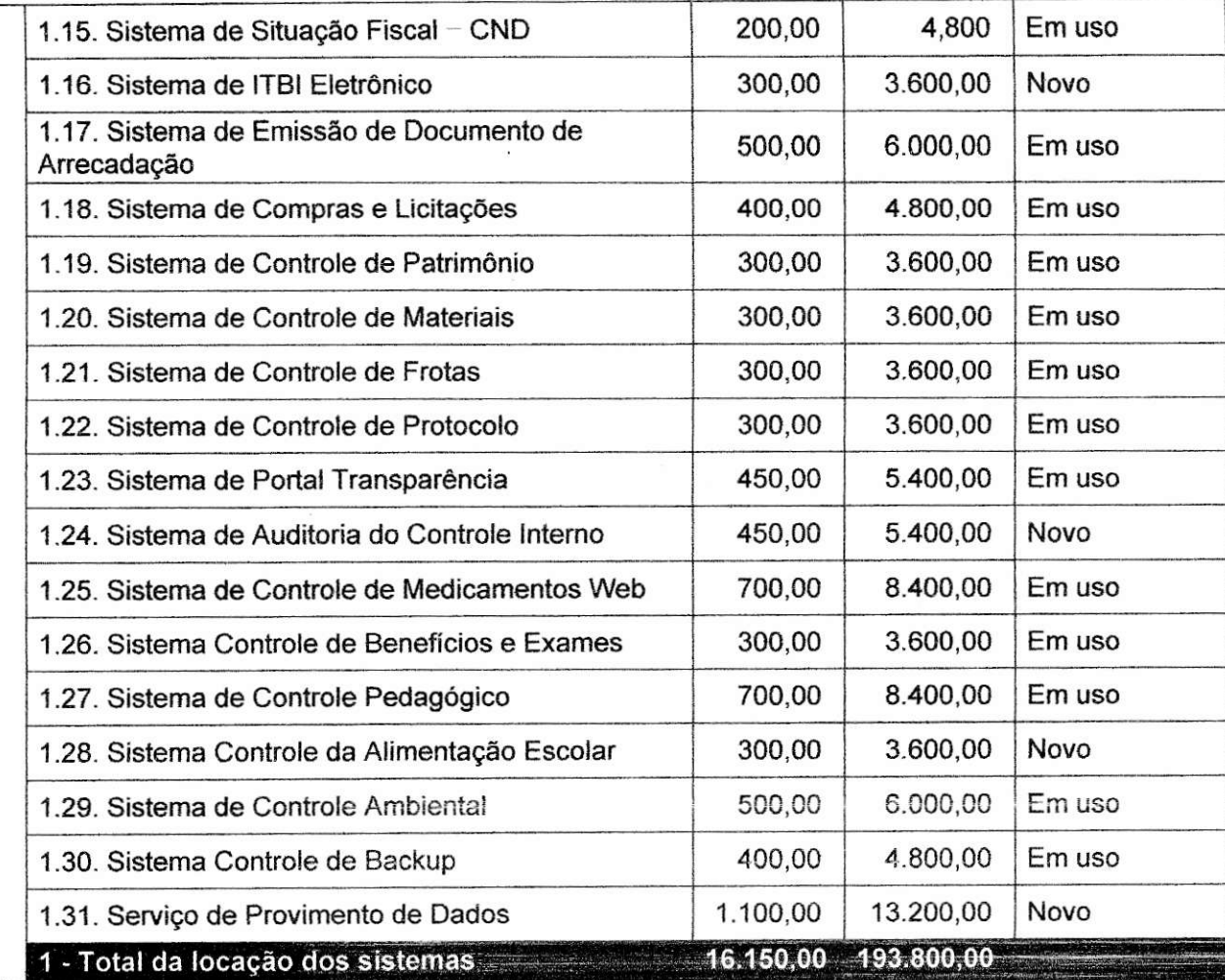

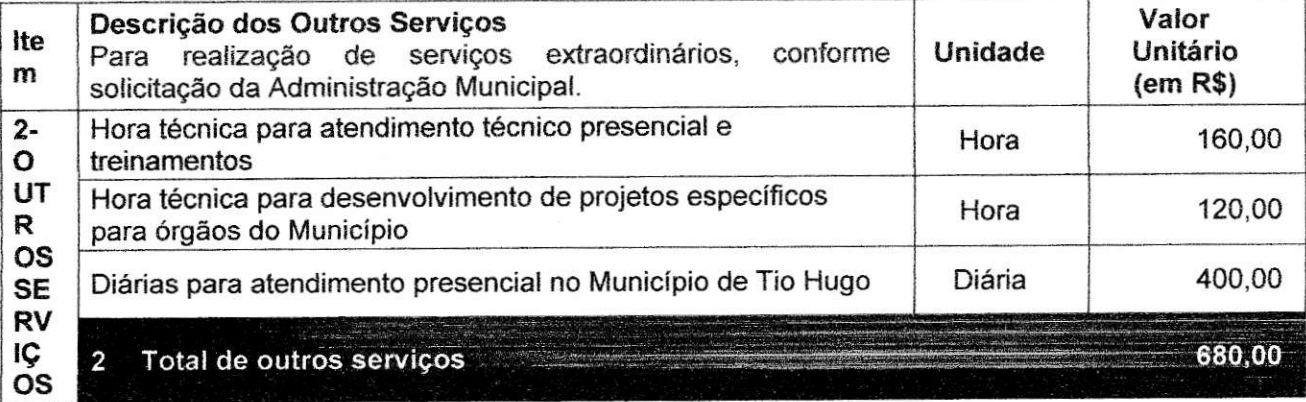

Total Anual (estimado com a utilização de todos os sistemas e serviços) VALOR GLOBAL REFERENCIA (í+2)

194.480,00R\$

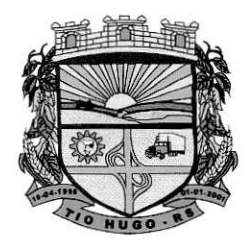

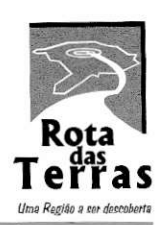

 $\mathscr{G}$ 

ESTADO DO RIO GRANDE DO SUL

O pagamento mensal efetuado pelo MUNICÍPIO será relativo somente aos sistemas implantados pela CONTRATADA e em efetiva utilização, calculado sobre os preços individuais específicos de cada sistema.

Compete exclusivamente ao MUNICÍPIO definir quais os sistemas que serão ou não utilizados.

A obrigatoriedade dos itens acima tem o objetivo de garantir que os valores cotados não sofrerão reajustes a cada mês conforme a utilização dos sistemas.

#### 2. Justificativa

A abertura do Processo Licitatório para Locação de Sistemas na área de Gestão Pública justifica-se pela necessidade em dar continuidade organizacional da Administração Pública deste Município, no intuito de proporcionar maior celeridade e integração dos setores aos procedimentos contábeis, financeiros, orçamentários, patrimoniais e gerenciais, bem como da fiscalização das atividades inerentes a estes, cumprindo o propósito para que haja exercício do controle na aplicação dos recursos em conformidade com a legislação vigente, em especial a Lei Federal nº 101/2000 e posteriores alterações, sob o ângulo da legalidade, legitimidade, economicidade, publicidade e transparência que norteiam a administração pública.

O Município está avançando no processo de informatizaçáo dos setores a Íim melhorar os controles, evitando custos desnecessários e retrabalhos dos servidores, além de oferecer novos serviços via internet para empresas e demais contribuintes e segurança no armazenamento dos dados, Dêssa forma busca a melhor proposta financêira que atenda de forma satisfatória as exigências, sem limitâr a livre concorrênciâ entre empresas interessadas em participar do certame, respeitando o principio da economicidade zelando pela melhor eplicação dos recursos públicos, além de buscar um padrão de qualidade nos serviços.

A exigência de a empresa ser a desenvolvedora dos sistemas busca a total integração entre os módulos, além de agilizar o desenvolvimento dê rotinas personalizadas para o município, evitando o pÍocesso de subcontratâção que gere dêmora na entrega dos serviços e custos em caso dê não atendimento pela dificuldade de adequações.

#### Cronograma de entrega 3.

# 3.1 Conversão da base de dados

Os dados que compõêm as bases de informações atualmente existentes deverão ser convertidos para a nova estrutura de dados proposta pelo licitante que for vencedor do certame.

A Administração não fornecerá as estruturas dos dados a serem convertidos. O licitante vencedor deverá realizar engenharia reversa para obter os dados a partir das bases atuais que são utilizadas. Esses dados serão disponibilizados imediatamente após a assinatura de contrato e

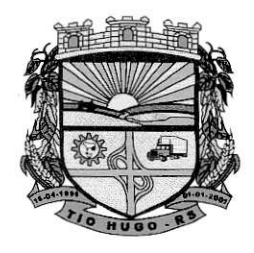

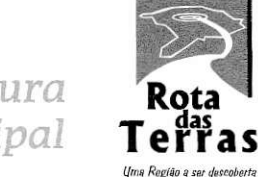

ESTADO DO RIO GRANDE DO SUL

deverão ser convertidos de forma simultânea ê no mesmo prazo de 30 (trinta) dias previsto para as implantações.

A conversão/mígração e o aproveitamento de todos os dados cadâstrais e inÍormaçÕes dos sistemas em uso são de responsabilidade da empresa proponente, com disponibilização dos mesmos pelo Município.

Ao final dos serviços de conversão, a Administração fará testes visando à validação dos dados convertidos como condiçáo essencial à liquidação e pagamento unicamente dos serviÇos de Implantação, sem prejuízo da aplicação de penalidades em caso de identificação futura de erros e inconeções.

## 3,2 Recebimênto dos serviços

O recebimento dos serviços de conversão e implantação se dará individualmente para cada base convertida, devendo ser obrigatoriamente ultimado com o acompanhamento do(a) Secretário(a) ou chefe de setor interessado.

Registra-se que não haverá contraprestação financeira específica a etapa da Conversão/Migração de dados (quando houver), sendo esta, considerada como etapa preparatória da lmplantação de cada um dos Sistemas.

# 3.3 Implantação

#### PRAZO

A implantação de cada um dos Sistemas, já com as bases contendo os dados convêrtidos (quando for o caso) ê os sistemes de processamento adaptados à legislação do Município, deverá ser no prazo máximo 30 (trinta) diâs, para os sistemas "Em uso". Para os "Novos" o cronograma será de 30 dias após a solicitaÇáo do município.

#### 4 Decisôes

Todas as decisões e entendimentos havidos entre as partes durante o andamento dos trabalhos e que impliquem em modificaçÕes ou implementações nos planos, cronogramas ou atividades pactuadas, deverão ser previa e formalmente acordados e documentados entre as partes.

# 5 Rêcebimênto dos serviços de implantação

O recebimento dos serviços dê implantação, se dará mediantê aceite formal e individual dos sistemas licitados, devendo ser obrigatoriamente antecedido de procedimentos de validação pelo(a) secretário(a) ou chefe de setor onde o sislema foi implântado, sempre em observância às exigências técnicas do edital.

,Ú-

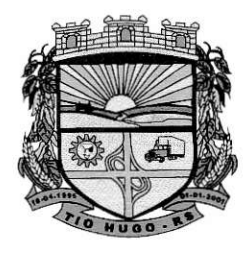

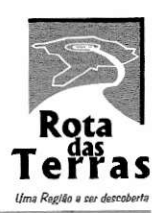

ESTADO DO RIO GRANDE DO SUL

Simultaneamente à implantação de cada um dos Sistemas, deverá ser feito o treinamento do pessoal demonstrando a funcionalidedê do programa, seus recursos e limitaÇões.

A empresa contratada deverá realizar os treinamentos iniciais à equipe de Servidores da Prefeitura Municipal em datâs e cronogramas deÍinidos juntamente com os grupos de usuários <sup>e</sup> responsáveis pela fiscalização dos trabalhos, com no mínimo, 08 (oito) horas, que deverá ser realizado dentro do prazo de implantação, para cada grupo de sistemes contratados, considerando até 05 grupos de usuários, totalizando 40 horas de treinamento.

## 6.1 Objetivo

O objetivo é executar o programa de treinamento, que será ministrado nas dependências da Prefeitura Municipal, qualificando os usuários para utilização da plenitude das rotinas dos sistemas.

#### 6.2 Conteúdo

O programa de treinamento deverá contemplar:

- metodologia para a utilização do Sistema;

- conhecimento do uso do sistema operacional residente;

- conhecimento do uso de todas as funções do Sistema aplicativo pertencente a sua área de responsabilidadê;

- conhecimento sobre as parametrizações a serem usadas;

- conhecimento do uso das rotinas de segurança, de backup;

- conhecimento do uso de rotinas de simulação e de reprocessamento de dados.

# 7 Requisitos gerais exigidos para manutenção e suporte técnico e atualização do produto

Consiste na assistência técnica e suporte constante (remoto) prestado pela Empresa contratada para a manutenção evolutiva e corretiva dos sistemas objeto desse edital, dentro do prazo contratual.

#### 8 Serviços de Manutenção dos Sistemas

a) Fornecimento e implementação de novas versões dos sistemas;

d

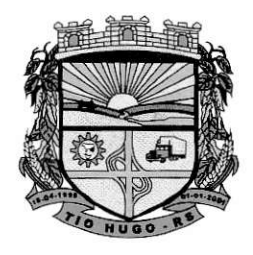

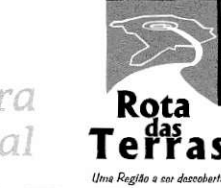

ESTADO DO RIO GRANDE DO SUL

b) Correção de defeitos e falhas devidamente constatados;

c) Melhorias ou implementações de novas opções e beneficiamentos dos sistemas por iniciativa da empresa contratada;

d) Melhorias ou implementações de novas opções e beneficiamentos dos sistemas por solicitação da contratante;

e) Alteração da legislação incidente sobre os sistemas, que torne necessária sua atualização;

f) Complementação ou reprogramação;

g) Correção ou atualizagão da documentação técnica, inclusive os manuais relativos aos sistemas.

# 9 Serviços de suporte técnico relacionados aos Sistemas

Serviços de Suporte Técnico ao Produto - os serviços de Suporte Técnico ao Produto conespondem ao atendimento de forma presencial na sede do Município, de forma presencial ou não presencial dos servidores do Município na sede da Contratada, via telefone e acesso remoto em regime de th x sdias para elucidação de dúvidas e investigação de supostos erros. Caso <sup>o</sup> Serviço de Suporte Técnico ao Produto não consiga viabilizar a solução do problema via telefone ou conexão remota, deverá ser prestado atendimento presencial na sede do Municipio.

a) O atendimento presencial pela contratada na sede do Município deverá disponibilizar técnicos especializados para atuar no ambiente tecnológico da Administraçâo em horário comercial para atendimento de suporte e manutenção de sistema e treinamentos necessários. Os computadores e sistemas utilizados pelos respectivos técnicos serão de inteira responsabilidade da Administração.

b) A solicitação para suporte técnico, melhorias, alterações ou correções deverá ser sempre realizada através de linha telefônica, e-mail ou através de sistema, onde será registrada formalmente a solicitação do serviço.

c) Os atendimentos às chamadas deverão ser classificados por prioridades (conforme tabela a seguir), cumprindo o atendimento em sistema 8h x 5dias para os casos de extrema e alta prioridade.

d) Para os problemas classificados como de Baixa ou Média Prioridade, o suporte e resolução dos problemas poderão ser executados via telefone e/ou e-mail e/ou conexão remota.

e) Para os problemas classificados como Extrema e Alta Prioridade, os técnicos responsáveis pelo suporte deverão se deslocar até o endereço de atendimento para a resolução do problema.

f) Em ambos os casos deverão ser cumpridos os prazos, tempos e formas especificados abaixo:

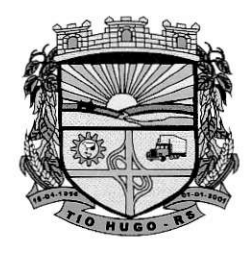

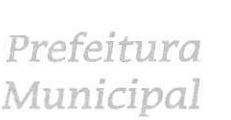

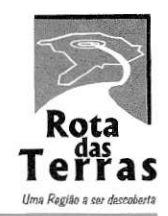

ESTADO DO RIO GRANDE DO SUL

# 10 Suporte técnico e atendimento

# Classificação: Extrema Prioridade

Tempo de Atendimento: Máximo em 02 dias para solução de contingência e resolução definitiva do problema e suas causas em no máximo em 20 dias;

Descrição: Problema que ocasiona um processo crítico para os órgãos do Município, com reflexo importantíssimo na operação do sistema de tal forma que se tornê inoperante, parcial ou totalmente.

# Classificação: Alta Prioridade

Têmpo de Atendimento :Máximo em 03 dias para solução de contingência e resolução definitiva do problema e suas causas êm no máximo em 30 dias;

Descrição: Problema que afete um processo de grande importância para a Prefeitura, que não torne o Sistema inoperante, mas que prejudique a funcionalidade de alguns módulos, impedindo o cumprimento de prazos legais nas execuções.

# Classificação: Média Prioridade

Tempo de Atendimento: Máximo em 05 dias para solução de contingência e resolução definitiva do problema e suas câusas em no máximo em 30 dias;

Descrição: Problema que afete um serviço que não torne o Sistema inoperante, mas que prejudique alguma funcionalidade.

# Classificação: Baixa Prioridadê

Tempo de Atendimento: Máximo em 10 dias para solução de contingência e resolução definitiva do problema e suas causâs em no máximo em 60 dias.

Descrição: Problema que não resulte em processo crítico e não torne o sistema inoperante, mas que afete sua qualidade.

# 11 Características gerais/globais dos sistemas

os sistemas podem ser compostos por um único ou por vários módulos, desde que atendam aos requisitos de funcionalidades solicitados. Os Sistemas a serem implantados deverão obrigatoriamente atender os seguintes requisitos técnicos e operacionais:

a) Possuir banco de dados relacional, além de permitir a integração online de todos os sistemas.

b) Possuir mênu de busca de janela de forma inteligente.

c) Os sistemas devem estar desenvolvidos em linguagem própria para ambiente gráfico, interface gráfica amigável, com operação via mouse, e na dispensa deste poder utilizar teclas de funções

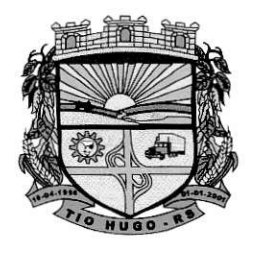

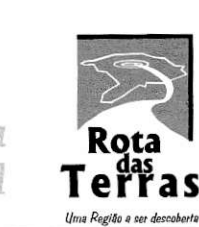

ESTADO DO RIO GRANDE DO SUL

que se configurem como atalhos.

d) Os sistemas deverão ter controle de acesso por senha, por usuário, podendo ser configuradas as rotinas permitidas para cada usuário, de tal forma que próprio Município poderá configurar quais rotinas cada usuário terá acesso.

e) Os sistemas deverão dispor de arquivo de LOG para identificar todos os acêssos dos usuários, permiündo auditoria completa das rotinas de alteração e exclusão.

0 Os sistemas deverão possibilitar a execução de outras rotinas sem sair da rotina atual, fazendo com que os trabalhos dos usuários sejam agilizados.

g) Os sistemas deverão gerar relatórios para visualização em vídeo e com possibilidade de gerar, no mínimo, os mesmos em arquivos do tipo TXT, BMP, HTML, PDF, RTF, XLS.

h) Os sistemas deverão funcionar compartilhando informações de uso comum, atualízados em tempo real, não sendo necessário a manutenção de informações similares em diferentes arquivos, mesmo que estes arquivos sejam usados por setores diferentes, especialmente no que se refere aos cadastros de: a) pessoas, b) bairros; c) logradouros; d) contas contábeis; e) órgãos ê unidades; f) produtos; g) bens patrimoniais; h) bancos; i) tributos; j) atividades mercantis; l) dotações orçamentárias, podendo também se estender a outros cadastros multifinalitários.

i) Todos os sistemas deverão atender a legislaÇão municipal, estadual e federal em vigor na data do contrato e serem adequados às novas legislaÇões êm prâzo suficiente para que o Municipio cumpra as exigências estabelecidas.

#### 12 Requisitos da Arquitetura Técnica

Os requisitos de arquitetura técnica definidos abaixo procuram demonstrar o ambiente onde serão instalados os sistemas e bancos de dados.

#### 12.1. Arquitetura Básica

#### 12.1.1. WEB

a) Servidor de Aplicação e Servidor Web - Servidor de Aplicação e Servidor Web com balanceamento de carga em uma estrutura de Web;

b) Rede - O Sistema deverá estar disponível para acesso através da lnternet (sistemas acessados pelos usuários) no esquema 24x7;

c) A configuração do banco de dados deverá permitir a geração de backups diários <sup>e</sup> disponibilização de cópias sempre que solicitadas pela administração.

#### 13 lntegrações mínimas entre os sistemas:

Os sistemas deverão contemplar a integraçâo de dados, automaticamênte em tempo real, em especial:

a) Tributos Municipais com os sistemas de Tesouraria e Contabilidade Pública;

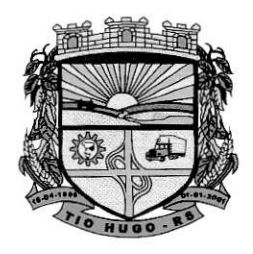

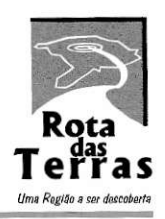

ESTADO DO RIO GRANDE DO SUL

b) Folha de Pagamento com o sistema de Contabilidade Pública, para empenhamento automático da folha e registro das provisões de 13' salário e ferias após o encerramento de câda competência.

c) Sistema Orçamentário Municipal (PPA, LDO e LOA) com o Sistema de Contabilidade Pública.

d) Tesouraria com o Sistema de Contabilidade Pública de forma online sem a necessidade de importação da movimentação diária.

e) Compras e Licitações com os sistemas de Controle de Materiais, Controle de Frotas, Controle de Medicamentos e Controle da Alimentaçáo Escolar para solicitação de produtos e utilização dos cadastros de produtos.

f) Compras e Licitações com o Sistema de Contabilidade Pública possibilitando o empenhamento automático.

g) Controle Ambiental integrado com o sistema de Tributação permitindo a inclusão de débitos de multas ambientais, e emissão de documentos de arrecadação de recolhimento de taxas, conforme o tipo de licença.

h) Patrimônio oom contabilidade, para registro da movimentação patrimonial.

i) Materiais com Contabilidade, para registro da movimentação contábil de estoques de forma automática.

j) Medicamentos com a Contabilidade, para registro da movimentação contábil dos êstoques de medicamentos.

k) Controle da Alimentação Escolar com o Contabilidade para registro das movimentaçõês contábil dos estoques da merenda.

I) Compras e Licitações com Contabilidade, para consulta de dotações e empenhamento das licitações realizadas.

# 14 Especificaçóes técnicas individuais dos sistemas:

A descrição dos módulos apresentada a seguir diz respeito a caractêrísticas funcionais requeridas para os sistemas pretendidos. O que se pretende é que os sistemas propostos desempenhem as funcionalidades requeridas independente de sua lógica construtiva, devendo a proponente atender 100% das funcionalidades descritas.

#### Sistema dê Folha de Pagamento:

Permitir ao Administrador configurar permissões de acesso a menus e permissões referente à inserção, alterâção e exclusão diferenciada para grupos de usuários ou usuário individual. Permitir integração com a Contabilidade Pública, para o empenhamento automático da folha de pagamento e envio de informaÇõês para registro das provisões de 13' salário, férias e

 $\mathcal{L}_{\mathcal{A}}$ ,  $\mathcal G$ 

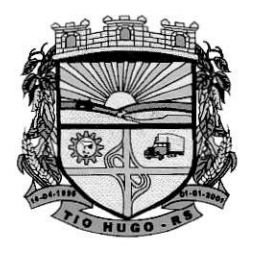

Tio Hugo - RS Prefeitura

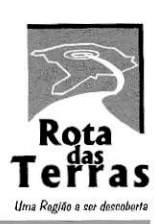

(i)<br>1

ESTADO DO RIO GRANDE DO SUL

provisões de avanços, após o encerramento do mês.

Possuir integração automática com o Portal do Servidor Público para publicaçáo de informações salariais, ficha funcional e grade de tempo de serviços de forma automática-

- Possuir integração com o sistema de Ponto Eletrônico, para importação das informações de horas extras.
- Permitir o cadastramento das contas bancáries da pessoa localizadas no Cadastro de Funcionários parâ o depósito de salário.

Possuir validaçáo de inscriÇôes do PIS/PASEP e CPF no Cadastro de Funcionários.

Possibilitar calcular o INSS do funcionário, já incluindo os valores que o funcionário percebe em outras empresas.

Permitir calcular o INSS da empresa incluindo descontos para compensaçâo.

- Permitir registro de casos de moléstias graves com o tipo dê moléstia e data inicial, Estas inÍormações servem de base para isênção do IRRF por moléstia grave.
- Possuir controle dos dependentes com datas de vencimento do salário-família, da relação de dependência para o IRRF.

Permitir mais de um vínculo empregatício para a pessoa e configurar a estes contratos.

Controlar o local de trabalho dos servidores.

Registrar automaticamente na Ficha Funcional a movimentâÇão de pessoal referente <sup>à</sup> admissão do funcionário, através da informação do ato.

- Possuir cadastro de servidores com todos os campos exigidos pelo Ministério do Trabalho e Emprego.
- Permitir que o usuário controle mais de uma previdência e assistência para um mesmo servidor automaticamente, sem a necessidade de manutenção todo mês.
- Controlar informações referentes aos estagiários, bem como sua escolaridade e outros aspectos para acompanhamento do andamento do estágio.
- Possuir cadastro de autônomos que prestam serviços à entidade, permitindo registrar a data e o valor de cada serviço prestado e permitir que transportadores autônomos sejam cadastrados e informados na SEFIP com percentual diferenciado.
- Possuir controle dos períodos aquisitivos de férias, controle dos lançamentos e suspensões por funcionário.
- Permitir alteração dos períodos aquisitivos em relação ao período aquisitivo cadastrado.

Permitir registro de previdências dos funcionários, matrículas e período de permanência.

Permitir cálculo dos afastamentos dos funcionários.

Possuir cadastro de órgão, unidade e centro de custos.

Registrar locais de trabalho, onde efetivamente os funcionários desempenham suas atividades laborais.

Possuir cadastro de Cargos.

Permitir configuração de funcionários que terão direito a 13º salário.

Permitir controle de vagas do cargo e relacionar com os níveis salariais.

- Permitir informar o nível de escolaridade mínimo exigido para o cargo, informando ao usuário se Íor cadastrar algum servidor que não tenha o nível mínimo exigído.
- Permitir controle de níveis salariais do cargo, como as variações de classes e referências, formando um plano de carreira do servidor com a finalidade de nivelar os salários de certos grupos.
- Permitir para os níveis salariais no campo Classe e para o campo Níveis inserir várias configurações.

Possuir processo de progressão salarial automatizado.

- Manter informações de progressão salariais na Ficha Funcional do servidor, com os atos publicados para cada servidor ao longo de sua carreira.
- Calcular automaticamente os valores referentes às pensões, cancelando automaticamente este cálculo quando informada a data de encerramento da pensão.
- Permitir configuração das tabelas mensais de cálculo, podendo o usuário incluir novas tabelas, definir a quantidade de fâixas e ainda nomear essas tabelas de acordo com sua necessidade (lNSS, IRRF, salário famíllâ, sindicatos).

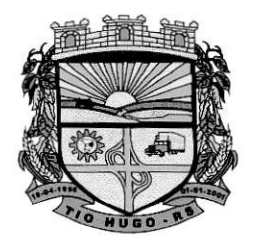

Tio Hugo - RS Prefeitura

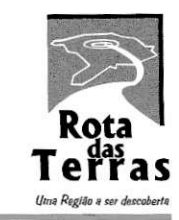

9

ESTADO DO RIO GRANDE DO SUL

Permitir configuração dos eventos em conformidade com o estatuto dos servidores municipais. Permitir configuração dos tipos de bases de cálculo utilizados;

Permitir inclusão e configuração de motivos de rescisão e respectivas verbas rescisórias, assim como respectivos códigos a serem gerados para RAIS, CAGED, SEFIP e saque do FGTS.

Possuir rotina para processamento de cálculo mensal e adiantamento.

Possuir rotina para processamento de cálculo complementar.

Possuir rotina para processamento de 13º salário adiantado e integral.

Possuir rotina de cálculo automático de rescisão para funcionários.

Possuir rotina para processamento de cálculos de férias individuais e férias coletivas.

Permitir desconto de faltas no pagamento das férias.

Permitir simulações parciais ou totais da folha de pagamento mensal, 13º salário integral, férias e rescisórias, para a competência atual ou para competência futura.

Registrar automâticamente a movimentâção de pessoal referente aos afastamentos do funcionário, através da informação do ato na Ficha Funcional.

Calcular alterações saiariais dê modo coletivo ou para níveis salariais do plano de cargos.

Permitir lançamento manual dos eventos que compõe a folha de pagamento do funcionário para serem calculados, podem ser lançados em uma competência ou em várias parcelas do período.

Permitir lancamento manual dos eventos que compõe a folha de pagamento de vários funcionários em um único lançamento, selecionando os funcionários. Pode ser lânçado o evento para uma ou mais competências.

Permite salvamento de relatórios emitidos no formato "xls" (excel), mantendo a mesma formatação visualizada no sistema.

- Emitir relatórios da folha de pagamento, como valores líquidos, movimento, férias, rescisões, entre outros.
- Possuir Relatório Resumo da Folha de Pagamento onde são apresentados os dados do período selecionado com a opçáo para apresentar o total dos válores dos encargos no final do relatório nas quebras.

Emitir relatório com os empenhos, guias e ordens a serem importados no sistema de Contabilidade Pública, possibilitando assim a conferênciâ dos valores de empenhos da folha de pagamento e seus respectivos encargos patronais.

Possuir relatório com todos os valores relativos ao servidor e à contribuição patronal referentes ao INSS e FGTS, discriminando as possíveis deduções.

Possuir relatório com todos os valores relativos ao servidor, referente ao IRRF.

Emitir relatórios cadastrais em geral.

Emitir relatórios com as informações cadastrais dos funcionários, como data de admissão, data de nascimento, telefone e e-mail, habilitação, categorias para GFIP entre outros.

Emitir relatório no qual serão emitidos todos os funcionários quê êstão atualmentê em cargo comissionado, e possuem cargo efetivo em aberto.

Emitir relatório de férias dos funcionários, exibindo todos os períodos de aquisição de férias, períodos de gozo, dias de abono e forma de pagamento.

Gerar a relação dê todos os servidores admitidos e demitidos no mês (CAGED).

Emitir informações dos relatórios anuais necessários, como comprovante de rendimentos e ficha financeira.

Gerar arquivos da RAIS e da DIRF, assim como o informe do comprovante de rendimentos.

Gerar informações da folha de pagamento em arquivo para crédito em conta no banco de interesse da entidade.

Permitir no cadastro do desconto de êmpréstimo informar o n' de parcelas e o sistema controlar automaticamente o término do desconto.

Permitir consulta individual de cada parcela paga relacionada a cada empréstimo. Consultar os cálculos efetuados no sistema de acordo com a competência informada e o processamento dela para cada funcionário.

Permitir consulta dos proventos e descontos percebidos pelo servidor, em um período

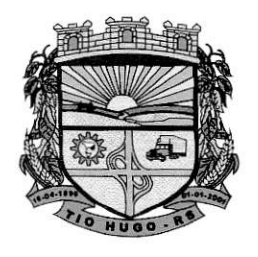

Lucia De Prefeitu

cir

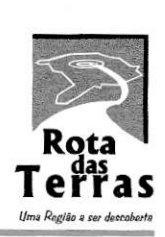

ESTADO DO RIO GRANDE DO SUL

#### determinado pelo usuário.

Possuir campo de ajuda, possibilitando pesquisas referentes ao sistema e suas funcionalidades.

Permitir a emissão de Portarias e demais documentos através do sistema.

#### Sistema de Portal do Servidor Público:

Permitir que o servidor faça a solicitação de acesso de forma on-line, podendo a confirmação da autorização ser automática ou passar pelo crivo do responsável pelo setor de pessoal. Permitir ao servidor público realizar via internet, mediante as parametrizações de permissões

pré-definidas, a consulta às suas informações e aos seus dados cadastrais;

Permitir ao servidor público soiicitar via internet alterações cadastrais referente a endereço; Permitir ao servidor público a emissão do contracheque (recibo de pagamento) via internet; Permitir ao servidor público a emissão da sua ficha financeira via internet;

Permitir ao servidor público a emissão do comprovante de rendimentos vie internet; Permitir consultar da grade de tempo de serviço;

Permitir que a disponibilização dos contracheques seja feita após a conclusão dos cálculos e encerramento mensal da folha feita pelo departamento de pessoal;

Permiür que seja disponibilizado o espelho do ponto de funcionário após a importação das informação de leitura dos respectivos relógios pontos.

#### Sistema eSocial ou sucessor:

- Permitir no cadastro da empresa informar os dados do município, alíquotas e demais dados necessários ao preenchimento e validação do eSocial, possibilitando inclusive a apuração das contribuições previdenciárias devidas ao RGPS e para a contribuição do FGTS.
- Permitir cadastrar os estabelecimentos, detalhando as informações (matriz e filiais) do empregador/contribuinte/órgão público, informações relativas ao CNAE Preponderante e Fator Acidentário de Prevenção - FAP.
- Permitir informar no cadastro dos eventos utilizados para pagamento o detalhamento das informações das rubricas constantes da folha de pagamento do município, possibilitando a correlação destas de acordo com as exigidas pelo eSocial.
- Possuir cadastro de lotações tributárias, permitindo informar no cadastro a classificação da atividade, para fins de atribuição do código FPAS.

Permitir o cadastro dos cargos/empregos públicos conforme lei do município.

- Permitir cadastrar as informações relativas às carreiras públicas em que os servidores públicos estatutários enquadram-se, independentemente do tipo de regime previdenciário (RGPS ou RPPS).
- Permitir cadastrar as informações de identificação da função, possibilitando a alteração e exclusáo de registros quando necessário.
- Possibilitar o cadastro das informações de identificação do horário e turnos contratual detalhando quando necessário, os horários de início e término do intêrvalo para a jornada de trabalho.
- Possibilitar o cadastro das informações de Condições Ambientais do Trabalho permitindo informar na tabela os ambientes de trabalho da empresa e os respectivos fatores de risco neles existentes.
- Permitir cadastrar processos administrativos e judiciais do município que tenham influência no cálculo das contribuições, dos impostos ou do FGTS, e de outras empresas, quando influenciem no cumprimento das obrigações principais e acessórias.
- Permitir inÍormar no cadastro de funcionários os dados pessoais e contratuais exigidos pelo esocial, abaixo informações necessárias:

Dados Pessoais: possibilitar informar o grau de escolaridade conforme as opções do eSocial, endereço completo no Brasil ou no Exterior, nome social, dados de deficiência

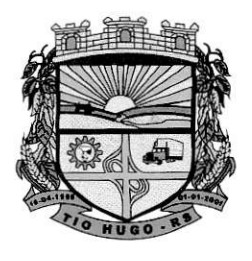

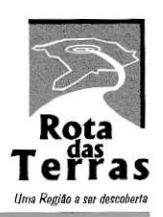

ESTADO DO RIO GRANDE DO SUL

física, visual, auditiva, mental ou intelectual. Documentos pessoais tais como RIC - Registro de Identificação Civil ou documentos profissionais como Registro de órgão em Classe.

lnformaçôes de trabalhador estrangeiro, etc.

Dados Contratuais: possibilitar informar a Categoria do Funcionário conforme as categorias exigidas pelo eSocial, tais como:

a) Estagiário;

b) Aprendiz;

c) Trabalhador cedido;

d) Trabalhador Temporário;

e) Servidor Público Titular de Cargo Efetivo, Magistrado, Ministro de Tribunal; de Contas, Conselheiro de Tribunal de Contas e Membro do Ministério Público;

f) Servidor Público Ocupante de Cargo exclusivo em comissão;

g) Agente Político;

h) Servidor Público Temporário, sujeito a regime administrativo especial definido em lei própria;

i) Contribuinte individual - Autônomo em geral;

i) Médico Resident:

l) Contribuinte individual;

m) Membro de conselho tutelar, entre muitos outros.

Possuir cadastro de comunicação de acidente de trabalho possibilitando cadastrar os dados de comunicação de acidente do trabalho do funcionário, permitindo o detalhamento das ocorrências de acordo com os dados exigidos pelo leiaute do esocial.

Possuir cadastro de monitoramento da saúde do trabalhador, possibilitando cadastrar as ínformações relativas ao monitoramento da saúde do trabalhador, durante todo o vínculo laboral com o município, por trabalhador, no curso do vínculo ou do estágio, bem como os exames complementares aos quais o trabalhador foi submetido.

Permitir o cadastro de condições ambientais do trabalho - fatores de risco, possibilitando registrar as condições ambientais de trabalho.

Possuir cadastro de afastamento temporário permitindo cadastrar os afastamentos temporários dos empregados/servidores e trabalhadores avulsos, conforme os motivos de afastamentos exigidos pelo eSocial, bem como eventuais alterações e prorrogações.

Possuir cadastro de insalubridade/periculosidade/aposentadoria especial possibilitando registrar os fatores de riscos do ambiente de trabalho exigidos pelo eSocial.

Possuir cadastro de aviso prévio, para registrar a comunicação e o possível canceiamento do aviso prévio de iniciativa do empregador ou do empregado.

Permitir a geração do arquivo para qualificação cedastral, onde o sistema deve gerar um

arquivo .TXT para importação no site do eSocial onde será feita a validação cadastral. Possuir rotina para geração e envio dos dados através do eSocial.

## Sistema Controle do Ponto Eletrônico:

Possuir integração automática com a folha de pagamento para utilização dos cadastros de funcionários e demais cadastros.

Atênder à legislação atual referente ao eSocial (envio das jornadas e total de horas).

Permitir a geração de arquivos fiscais para apresentação no Ministério do Trabalho (ACJEF / AFDT).

Possuir controle de feriados/pontos facultativos.

Possuir controle de Faltas - Absenteísmo.

Possibilitar a importação de dados (marcações) realizadas em qualquer relógio de ponto ou REP (Cnf. Portaria MTE).

Possibilitar o acompanhamento de funcionários em trabalho.

á/

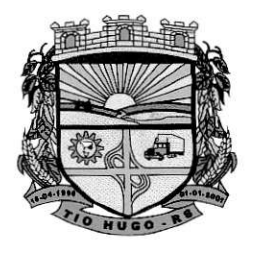

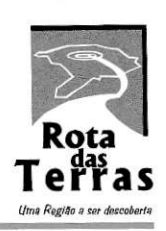

Ç/

ESTADO DO RIO GRANDE DO SUL

#### Permitir a geração de banco de horas.

Permitir o lançamento automático de eventos no sistema Folha de Pagamento; Permitir a visualizeção e emissão do espelho do ponto no portal do servidor.

#### Sistema de Contabilidadê Pública:

O Sistema de Contabilidade Pública deverá registrar todos os fatos contábeis ocorridos e possibilitar o atendimento à legislâção vigente, a análise da situaÇão da administração pública e a obtenção de informações contábeis e gerenciais necessárias à tomada de decisÕes.

Efeluar a escrituração contábil nos sistemas Financeiro, Patrímonial e de Compensação em partidas dobradas e no Sistema Orçamentário em partidas simples, de conformidade com os artigos 83 a 106 da Lei 4.320/64, inclusive com registro em livro Diário.

Possibilitar a integração com o Sistema de Compras e Licitações.

Possibilitar a integração com os sistemas de tributos municipais, controle de estoques, controle de medicamentos, controle de merenda e controle de patrimônio, parâ envio automático das informaçÕes de reconhecimento de debitos, geração da dívida ativa, movimentação de estoques, movimentaçÕes patrimoniais.

Possibilitar a integração com o sistema de Folha de Pagamento, para empenhamento automático da Folha e envio automático das informações das provisões de 13° Salário, Férias e Avanços.

Gerar relatórios gerenciais de Receita, Despesa, Restos a Pagar, Depósitos de Diversas Origens, Bancos e outros, de acordo com o interesse do Tribunal de Contas, bêm como Boletím Financeiro Diário.

Elaborar os anexos e demonstrativos do balancete mensal ê do balanço anual, nâ forma dâ Lei 4.320/64, Lei Complementar 101/00 - LRF e Resolução do Tribunal de Contas.

- Gerar os razões analíticos de todas as contas integrantes dos Sistemas Financeiro, Patrimonial e de Compensação.
- Permitir informar documentos fiscais na Ordem de Pagamento.
- Possibilitar a consulta ao sistema, sem alterar o cadastro original.
- Possibilitar o registro de empenhos por Estimativa, Global e Ordinário.
- Possibilitar o registro de Sub-empenhos sobre o empenho Global.
- Possibilitar a anulação dos empenhos por estimativa no final do exercício, visando a não inscrição em Restos â Pagar.

Possibilitar a anulação total e parcial do empenho e o cancelamento da anulação.

- Possibilitar inscrever automaticamente no Sistema de Compensação dos empenhos de Adiantamentos, quando da sua concessão e o lançamento de baixa respectivo, quando da prestação de contas.
- Possibilitar o registro do pagamento total ou parcial da despesa e a anulação do registro de pagamento, fazendo os lançamentos necessários.
- Possibilitar a inclusão de vários descontos, tanto no fluxo extra-orçamentário como no orÇamentário, com registros automáticos nos sistemas orçamentário e financeiro.

Fazer os lançamentos de receita e despesa automaticamente nos Sistemas Financeiro, Orçamentário, Patrimonial e de compensação, conforme o caso.

- Possibilitar o controle de Restos a Pagar em contas separadas por exercício, para fins de cancêlamento, quando for o caso.
- Executar o encerramento do exercício, com todos os lançamentos automáticos e com <sup>a</sup> apuração do resultado.

Emitir ordens de Pagamento de Restos a Pagar, Despesa Extra e de Empenho.

Possibilitar a consolidação dos balancetes financeiros das autarquias juntamente com o balancete financeiro da prefeitura.

Possibilitar o controle de despesa por tipo relacionado ao elemento de despesa.

Cadastrar e controlar as dotaçôes constantes do Orçamento do Município e das decorrentes de créditos adicionais especiais e extraordinários.

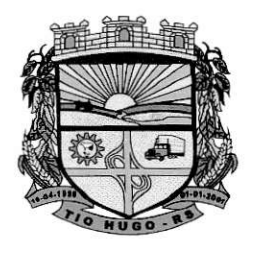

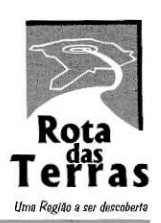

ESTADO DO RIO GRANDE DO SUL

Registar bloqueio e desbloqueio de dotaçóes.

- Controlar as dotaÇÕes orÇamentárías, impossibilitando a utilização de dotaçôes com saldo insuficiente para comportar a despesa.
- Gerar relatórios gerenciais de execução da despesa, por credores, por classificação, por peíodo e outros de interesse do Município.
- Gerar relatórios de saldos disponíveis de dotações, de saldos de empenhos globais e outros de interesse do Município.
- Possibilitar iniciar os movimentos contábeis no novo exercício mesmo que o anterior ainda não esteja encerrado, possibilitando a atualização automática dos saldos contábeis no exercício já iniciado.
- Possibilitar o registro de contratos e convênios, efetuando o controle da baixa dos valores ao cadastrar o empenho veiculando o contrato ou convênio registrado.

#### Sistema de Prestação de Contas Públicas:

Permitir a emissão de todos os anexos da STN tais como: RGF, RREO e SISTN;

Permitir a emissão dos relatórios do TCE/RS todos os modelos de executivo e legislativo;

- Permitir a emissão de relatórios e geração de arquivos para preenchimento das planilhas do SIOPS;
- Permitir a emissão de relatórios e geração de arquivos para o SIOPE;
- Permitir a emissão dos relatórios de Anexos de Balanço;
- Possuir relatórios Gerenciais da execução do orçamento em Educação, Despesa com Pessoal, Saúde e demais comparativos;
- Permitir a emissão de relatórios para audiências públicas;
- Permitir a emissão de gráficos demonstrando a receita e despesa previstas e realizadas;
- Permitir a publicação dos anexos obrigatórios, diretamente no portal da transparência após visualizá-los;
- Permitir cadastro de secretarias e horários de atendimentos para publicação no portal da transparência;
- Pêrmitir a configuração de contas que farão a composição da receita corrente liquida e a despesa com pessoal;
- Permitir o cadastro de repasses efêtuados e recebidos pelo município.
- Permitir a geração dos arquivos para o SICONFI, de acordo com o layout da STN e modelos de anexos.
- Permitir a configuração, pelo usuário, dos relatórios RGF, RREO e TCE, possibilitando a inclusão dê informações orgâmentárias e patrimoniais de forma conjunta, podendo <sup>o</sup> usuário indicar o plano, a conta, a coluna a que se refere (saldo anterior, débitos do período, créditos do período, saldo final, despesa empenhada, liquidada, paga - no período e até o período -, receita prevista e receita arrecadada - no período e até o período e e função (soma ou subtrai) de cada grupo de informação de cada demonstrativo.

#### Sistema de Tesouraria:

Todos os lançamentos contábeis originados pelas autenticações dos documentos dêvem sêr registrados de forma instantânea (online) na contabilidade, sem a necessidade de execução de rotinas específicas de forma manual.

Registrar os lançamentos de debito/crédito, de transferências bancárias.

Possuir relatórios dos pagamentos efetuados por Banco/Cheque.

Permitir gerar os arquivos relativos às ordens bancárias para pagamentos dos fornecedores com crédito em conta bancária.

Controlar a movimentação de pagamentos (nas dotâções orçamentárias, extra-orçamentárias e restos a pager) registrendo todos os pagamentos efetuados contra caixa ou bancos, gerando recibos, permitindo estornos, efetuando os lançamentos automaticamênte nas respectivas Contas Contábeis (analíticas e sintéticas), permitindo consultas e emitindo

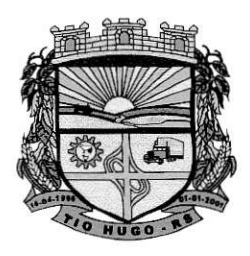

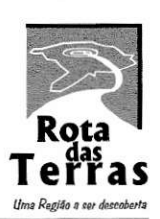

ESTADO DO RIO GRANDE DO SUL

relatórios (auxiliares) em diversas classificaçôes.

- Na Conciliaçáo bancária, deverá permitir as necessárias comparaçôes com os lançamentos de Pagamentos e de Recebimentos no período selecionado com os lancamentos dos extratos bancários, além de emitir o demonstrativo de conciliâÇão do saldo bancário.
- Emitir todos os relatórios diários necessários ao controle da Tesouraria, classificados em suas respectivas dotações/contas.
- nde receptiva de receitas arrecadadas (orçamentárias e extraorçamentárias).
- orçamentamas).<br>Possibilitar a demonstração diária de despesas realizadas (orçamentárias e extraorçâmentárias).
- Possibilitar a demonstração de saldos bancários, possuindo boletim diário de bancos, Iivro do movimento do caixa. bolêtim diário da tesouraria e demonstrativo financeiro de caixa.
- Possibilitar a configuração e utilização de diversos pontos de caixa, com arrecadação e pagamentos totalmente integrados, com geração automática de lançamentos na contabilídade.
- Possibilitar baixar automaticâmente os pagamentos de documentos na emissão de cheques e ordens de pagamento.
- Permitir o registro da arrecadação com baixa automática dos débitos correspondentes no sistema de Tributos Municipais, agindo de forma integrada.

Permitir o estorno de recebimentos de tributos municipais.

- Possibilitar a configuração dos usuários com permissão para acesso e permissão para movimentar os câixas diários.
- Possibilitar integração com o sistema tributário apresentando mensagem de que o credor possui debito no momento do pâgamento.
- Permitir a configuração de assinaturas por relatório, informando o nome do cargo e da pessoa que o ocupa.
- Pêrmitir descontos extras e orÇamentários na liquidação de empenho efetuando automaticamênte os lançamentos nas contas orçamentárias, financeiras e de compensação.

Permitir o pagamento de diversos documentos simultaneamente.

Permitir o cadastro e emissão de documentos de ordens de pagamento, guias de receitas e de estorno de lançamentos.

# Sistema de Controle e Planejamento do Orçamento - PPA, LDO, LOA:

Este sistema deverá permitir a elaboração da proposta para o Plano Plurianual, para a Lei de Diretrizes Orçamentárias e para e Lei Orçamentária Anual, possibilitando a consolidaçáo dos dados dos órgáos da Administração Direta e lndireta, devendo:

a) Permitir cadastrar as orientações do governo para elaboração do plano plurianual

b) Permitir a configuração da máscara das fontes de recursos, grupo e especificação.

c) Permitir a configuração das assinaturas nos relatórios.

d) Permitir cadastrar e configurar informações adicionais para atender necessidade específica em alguns cadastros.

e) Permitir gerar arquivos para prestação de contas para o Tribunal de Contas do esiado.

f) Possibilitar a configuração de seleção para emissão dos relatórios.

#### Plano Plurianual (PPA):

Permitir a definição de macro-objetivos a serem utilizados nos programas do Plano Plurianual. Possibilitar o cadastro de programas, com as seguintes informações: origem (novo, substituto ou continuação), tipo do Programa, macro objetivo, horizonte temporal e denominação.

Permitir estabelecer vínculo do programa de governo com: indicadores e índices esperados, órgão e gerente responsável, público alvo.

Possibilitar o cadastro das ações para o atendimento dos programas, com as seguintes Cm

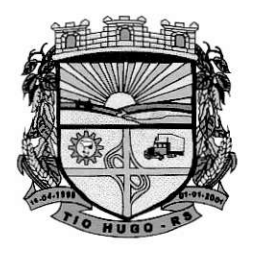

Tio Hugo - RS Prefeitura

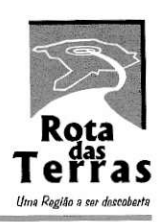

ESTADO DO RIO GRANDE DO SUL

informâções: tipo da ação (projeto/atividadêloperações especiais), tipo do orçamento (fiscal/seguridade social/investimentos de estatais), unidade de medida, quando necessário, produto, quando necessário, título e finalidade.

- Permitir registrar as âudiências públicas realizadas para elaboração do PPA, LDO e LOA, bem como as sugestões da sociedade obtidas nas audiências públicas.
- Possibilitar a avaliação da sugestão e a análise da viabilidade das sugestões obtidas nas audiências públicas,
- Cadastrar Cenários macroeconômicos, com o objetivo de estimar a disponibilidade dos recursos do orçamento e orientações no que diz respeito ao ambiente macroeconômico esperado no período de implementação do Plano Plurianual.
- Cadastrar metodologias de cálculo para serem utilizadas para obter a previsão do total a ser arrecadado, e as medidas a serem tomadas para realizar a arrecadação.
- Cadastrar metodologias de cálculo para serem utilizadas para obter a previsão do total a ser gasto, e as medidas a serem tomadas para realizar o gasto.

Permitir a aplicação das metodologias cadastradas para as receitas e despesas.

Cadastrar a programação da receita possibilitando a identificação de cada fonte de destino.

Permitir efetuar o planejamento das despesas possibilitando: identificar o programa e ação, informar as metas Íinanceiras com a indicação da fonte de recursos, informar as metas físicas a serem âlcançadâs durante a execução do programa.

Permitir distribuir as metas financeiras para os exercícios pertencentes ao Plano Plurianual.

Cadastrar as restrições e providências relativas à avaliação dos Planejamentos de Despesas-Possuir relatórios de avaliação do plano plurianual.

Permitir a emissão do projeto de lei do plano plurianual.

Possuir anexos e planilhas para envio ao Legislativo.

Possuir relatórios de acompanhamento e comparação da execução financeira

Possuir relatórios de avaliação do plano plurianual

Possibilitar a cópia dos dados de outros Planos Plurianuais.

## Lei de Diretrizes Orçamentária (LDO):

Possuir a iniegração com o PPA para importação da receita, despesa e programas e ações. Permitir cadastrar as prioridades da LDO identificando o localizador de gasto, definindo as

metas físicas e as metas financeíras com idêntificâção da fonte de recurso.

Registrar a receita prevista para o exercício da LDO e para os dois exercícios seguintes.

Cadastrar metodologias de cálculo para serem utilizadas para obter a previsão do total a ser gasto, e as medidas a serem tomadas para realizar o gasto

Cadastrar metodologias de cálculo para serem utilizadas para obter a previsão do total a ser arrecadado, e as medidas a serem tomadas para realizar a arrecadação.

Possuir cadastro de renúncia da receita, identificando o tipo e as formas de compensação da renúncia.

Permitir registrar as expansões da despesa e as suas respectivas compensações.

Permitir informar os riscos fiscais, identificando o tipo e a providência a ser tomada para o risco.

Permitir informar as proieções para o resultado nominal e o detalhamento mensal destas projeçôes.

Possuir relatórios gerenciais da previsão da receita e da despesa com possibilidade de agrupamento por fonte de recurso.

Possuir relatórios gerenciais de transferências financeiras, com opção de seleção pelo tipo da transferência.

Emitir os anexos nos moldes da Lei 4.320/64:

- a) Anexo 1 Demonstrativo da Receita e Despesa segundo Categorias Econômicas.
- b) Anexo 2 Receita por Categoria Econômica.
- c) Anexo 2 Natureza da Despesa por Categorias Econômicas.
- d) Anexo 5 Funções e Subfunções de Governo.
- e) Anexo 6 Programa de Trabalho do Governo.

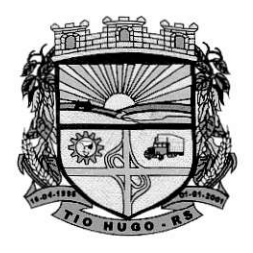

Tio Hugo - RS

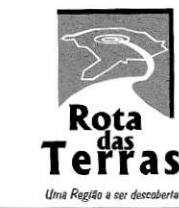

Prefeitura

Municipal

ESTADO DO RIO GRANDE DO SUL

f) Anexo 7 – Programa de Trabalho do Governo (Consolidação).

 $g$ ) Anexo 8 - Demonstrativo da Despesa por Funções, Subfunções e Programas conforme Vínculo.

h) Anexo 9 - Demonstrativo da Despesa por Órgãos e Funções, Demonstrativo da Evolução da Receita e Demonstrativo da Evolução da Despesa.

Permitir a emissão do projeto da Lei de Diretrizes Orçamentárias.

Emitir demonstrativo das receitas e despesas com manutenção e desenvolvimento do ensino -MDE.

Emitir demonstrativo das receitas e despesas próprias com a saúde.

Emitir demonstrativos baseados na Lei 101/2000 (LRF):

a) Demonstrativo I - Metas Anuais.

b) Demonstrativo II - Avaliação do Cumprimento das Metas Fiscais do Exercício Anterior.

c) Demonstrativo lll - Das Metas Fiscais Atuais Comparadas com as Fixadas nos 03 (três) ExercÍcios Anleriores.

d) Demonstrativo lV - Evolução do Patrimônio Líquido.

e) Demonstrativo V - Origem e Aplicação dos Recursos Obtidos com a Alienação de Ativos.

f) Demonstrativo VII - Estimativa e Compensação da Renúncia de Receita.

g) Demonstrativo Vlll - Margem de Expansão das Despesas Obrigatórias de Caráter Continuado.

h) Anexo I - Metodologia e Memória de Cálculo das Metas Anuais para as Receitas -Total das Receitas.

i) Anexo l.A - Metodologia e Memória de Cálculo das Principais Fontes de Receitas.

Anêxo ll - Metodologia e Memória de Cálculo das Metas Anuais para as Despesas - Total das Despesas.

j) Anexo ll - Metodologia e Memória de Cálculo das Principais Despesas.

k) Anexo lll - Mêtodologia e Memória de Cálculo dás Metas Anuais para o Resultado Primário.

l) Anexo lV - Metodologia e Memória de Cálculo das Metas Anuais para o Rêsultâdo Nominal.

m) Anexo V - Metodologia e Memória de Cálculo das Metas Anuais para o Montante da Dívida.

n) Anexo Vl - Demonstrativo da Receita Corrente Líquida.

o) Anexo Vll - Demonstrativo de Riscos Fiscais e Providências.

- Permitir copiar dados de outras LDO's possibilitando escolher: Despesas (Prioridades), Receites, Transferências Financeiras, Renúncias e CompensaÇáo das Receitas, Expansão e Compensação das Despesas, Metodologias de cálculo, Resultado Nominal, Riscos Fiscais, e Projeções Atuariais.
- Permitir copiar as receitas e despesas definidas no PPA, com a opçáo de êfetuar <sup>o</sup> detalhamento das Contas de receita e de despesa, Fontes de recursos e Definição dos valores para as metas financeiras e físicas.

## Lei Orçamentáriâ Anual (LOA)

Permitir o cadastro da previsão da receita com informação da unidade orçamentária responsável pela arrecadação.

Possuir cadastro de projetos e atividades, possibilitando a identificação da ação que pertence a cada projeto/atividade, mesmo que a ação possua codificação diferente.

Permitir o cadastro das despesas que compõe o orçamento, com identificação do localizador de gastos, contas da despesa fontes de recurso e valores.

Possuir cadastro de transferências financeiras entre todos órgãos da Administração Direta e/ou lndireta, idêntificando o tipo da transferência (Concedida/Recebida).

Possuir relatórios de comparação da receita e despesa com opção de agrupamento por fonte<br>de recurso.

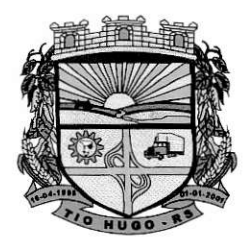

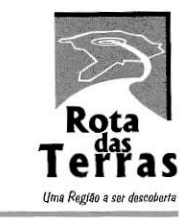

/'j'

ESTADO DO RIO GRANDE DO SUL

Possuir planilha de identificação das despesas, possibilitando a seleção por: Despesa, Órgão, Unidade e Programa.

Possuir relatórios gerenciais da previsão da receita, despesa e transferências financeiras. Emitir demonstrativos baseados na Lei 101/00 (LRF):

- a) Anexo 1  $-$  Demonstrativo da Receita e Despesa segundo Categorias Econômicas.
- b) Anexo 2 Receita por Categoria Econômica.
- c) Anexo 2 Natureza da Despesa por Categorias Econômicas.
- d) Anexo 5 Funções e Sub-funções de Governo.
- e) Anexo 6 Programa de Trabalho do Governo.
- f) Anexo 7 Programa de Trabalho do Governo (Consolidação).

 $g$ ) Anexo 8 - Demonstrativo da Despesa por Funções, Sub-funções e Programas conforme Vínculo.

h) Anexo 9 - Demonstrativo da Despesa por Órgãos e Funções - Demonstrativo da Evolução da Receita - Demonstrativo da Evolução da Despesa.

Permitir copiar dados de outras Leis Orçamentárias Anuais.

- Permitir copiar as receitas e prioridades definidas na LDO, possibilitando o detalhamento de pelo menos, contas de recêita, contas de despesa, fontes de recursos e valores para as metas financeiras.
- Possibilitar a emissão de relatórios complementares, como: Demonstrativo das Receitas e Despesas com Manutenção e Desenvolvimento do Ensino - MDE, Demonstrativo das Receitas de lmpostos e das Despesas Próprias com Saúde e Demonstrativo da Despesa com Pessoal.
- Possuir relatório para emissão do Projeto da Lei Orçamentária Anual.

#### Sistema de Tributos Municipais:

- O sistema de Tributação Pública deverá possuir cadastros de ruas, bairros e distritos para utilização no cadastramênto dos contribuintes e imóveis.
- Possuir cadastro de bancos e agências.
- Possuir cadastro de atividades econômicas.

Possuir cadastro de planta de valores.

Possuir cadastro de assinantes.

Possuir cadastro único de contribuintes.

- Possuir cadastro de cartórios para possibilitar o relacionamento com o ITBI-Imposto sobre Transmissão de Bens lmóveis.
- Permitir que a Planta de Valores seja configurável conforme boletim cadastral e a localização do imóvel.
- Ter configuraçáo para mensagens de camê.
- Possuir cadastro de imóvel urbano e rural.

Possuir Certidão de averbação de lmóvel.

- Possuir cadastro de Construção vinculado ao imóvel e que controle os dados da edificação, obra e vistoria.
- Ter controle sobre as notificaçÕês de lançamentos emitidas/enviâdas, anuladas e devolvidas.
- Possibilitar integração com o sistema de Contabilidade Pública, permitindo o lançamento automático dos pagamentos efetuados nas devidas contas contábeis.

Manter histórico dos valores calculados dê cada exercício.

- Possibilitar consulta de lançamentos (dados financeiros), através: do nome, parte do nome ou CNPJ/CPF.
- Emitir extrato da movimentação financeira do contribuinte (tributos pagos, em aberto, Baixados ou ExcluÍdos).
- Controlar emissão e pagamento do ITBI, bloqueando a transferência de imóveis quando este possui débitos em aberto ou está em dívida ativa.

Possuir cadastro de feriados para fins de cálculo de juro/multa.

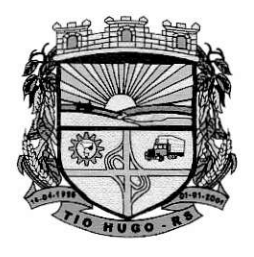

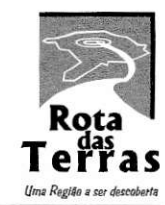

ESTADO DO RIO GRANDE DO SUL

Possuir rotinas de gerenciamento de dívida ativa.

Possuir relatórios gerenciais, estatísticos e financeiros.

Emitir notificação de cobrança administrativa para o contribuinte devedor.

Emitir documento de petição inicial para ajuizamento da dívida ativa.

Possibilitar emissão da Certidão de Divida Ativa com o ajuizamento automático dos débitos selecionados.

Permitir baixas dos débitos automaticamente através de arquivos de arrecadação fornecidos pelos Bancos.

Ter consulta geral unificada da situação do contribuinte (dívida ativa, débitos correntes de todas as receitas) com valores atualizados.

Possuir cadastro de cadastro de juros de financiamentos para refinanciamento de débitos correntes e dívida ativa, vencidos ou a vencer.

Possuir rotina configurável de Parcelamento de Dívida Ativa, podendo parcelar várias receitas, dividas executadas, conceder descontos legais, determinar valor mínimo por parcela, bem como permitir a cobrança de taxas de parcelamento;

Gerar auto de infrações e notificações aos contribuintes.

Permitir que sejam parametrizados todos os tributos conforme a legislação municipal, quanto à multa, coreção e índices, moedas, etc.

Permitir controle de isenção/imunidade definido no cadastro do imóvel ou controle de isenção por ano;

Possuir rotina de inscriçáo em dívida com emissão do livro de dívida ativa, gerando informações sobre o ato da inscrição (livro, folha, data e número da inscriÇão).

Possibilitar que seja feito cálculo simulado baseado nos exercícios anteriores, dados cadastrais do exercício atual, considerando os parâmetros de cálculo do exercício solicitado.

Possibilitar a integração com o sistema de Tesouraria, efetuando baixa de pagamento de débitos, dividas, dívidas parceladas e parcelas do "Refis", automaticamente;

Poder emitir parcela unificada para pagamento, relacionando todos os débitos correntes, dívidas ativas e parcelas de dívidas que o contribuinte estiver devendo;

Controlar a emissão de documentos impressos, permitindo o controle da tramitação da emissão, entrega ou devolução;

Dispor de rotinas que permitem o controle de acesso aos usuários aos módulos e funções com a área de atuaçáo de cada usuário dentro do sistema;

Possibilitar cadastramento único de contribuintes, o qual poderá ser utilizado em todo <sup>o</sup> sistema facilitando as consultas e emissão de Certidão Negativa de Débito;

Permitir várias receitas referentes a lmóveis, Estabelecimentos, ContrlbuiÇâo dê Melhorias, Troca-Troca, Financiamentos ou Outras Receitas;

Possuir opção para verificar os históricos das alterações cadastrais (cadastro de contribuintes, cadastro imobiliário e cadastro de Estabelecimentos.

Poder emitir uma prévia do ITBI para apreciação do contribuinte, sem necessariamente que o lTBl seja confirmado;

Possuir controle das ME e EPPS optantes pelo Simples Nacional, coníorme Lei Complementar 123t2006;

Emitir Gráficos para análise de lançamentos de Receitas Lançadas x Arrecadadas.

Conter rotina configurável para a lei do parcelamênto de dívida ativa onde possam ser parcelados todos os débitos e dívidas ativas, vencida ou a vencer;

Controlar execução de dívidas;

Possibilitar a emissão de relatório para a verificação da movimentação das dívidas ativas dentro de um período informado;

Possibilitar emissão de relatório demonstrando os valores concedidos de descontos de multa e juros.

Possibilitar emissão do documento do Habite-se.

Possibilitar que o abatimento realizado na composição dos parcelamentos possa ser parametrizado para baixas os débitos/dívidas de forma proporcional ou quitando

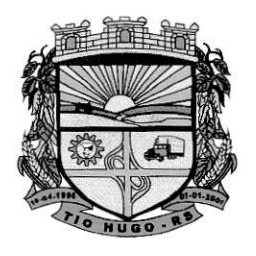

Tio Hugo - RS

Prefeitura Municipal

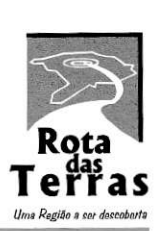

ESTADO DO RIO GRANDE DO SUL

pímeiramente os débitos/dívidas mais antigos.

- Permitir envio automático para a integração com a contabilidade, contendo todas as informações dos lançamentos das receitâs mensais. Deve lançar o reconhecimento da receita na contabilidade quando do lançamento do débito e a efetuar a baixa quando do pagamento pelo retorno bancário, baixa de debito ou exclusão;
- Possuir o controle de financiamentos habitacional pela tabela SAC Sistema de Amortização Constante;
- Possuir cadastro de casas populares com controle de vencimentos das parcelas, informando os dâdos cadastrais como: valor do contrâto, valor da parcela fixa, número do contrato e referências do imóvel;

Possuir o Cadastro de imóvel urbano e rural separados, ou seja, independentes;

Permitir lançamento de taxas variáveis com cancelamento automático no caso de não pagamento;

Permitir a geração de arquivo com as CDAs para protesto eletrônico em cartório;

- Permitir a emissão de CDAs com possibilidade de assinar eletronicamente para posterior encaminhamento para ajuizamento forma eletrônica;
- Possuir monitor de CDAS, geredas e assinadas para que o setor jurídico possa analiser cada caso e fazer o ajuizamento via site do tribunal de justiça.

#### Sistema Controle de Água:

Possuir cadastro de água, vinculado ao cadastro de contribuinte do município;

Permitir a configuraçáo do cálculo de acordo com a lei municipal;

Permitir a configuração dos vencimentos mensais conforme lei;

- Permitir que o usuário faça o lançamento das leituras através de rotina específica onde lista o nome do contribuintê no cadastro de água, leitura anterior e após o lançamento o sistema faça a apuraçáo do consumo automaticamente;
- Possuir integração com o sistema de Tributos Municipais para exportação dos cadastros de água para o PDA e posterior importação dos arquivo gerado pelo PDA após a leitura dos hidrômetros para a planilha de água no sistema de Tributos;
- Permitir a geração dos arquivos de exportaçáo e importação por mês e ano e ordenaÇâo por número ou ordem alfabética;
- Emitir relatório com o resultado da importeção das inÍormações;
- Permitir a integração com o sistema dê Emissão de Documento de Arrecadação, permitindo que o contribuinte emita os cârnês atrâvés do site sem a necessidade de ir até a sede do municipio;

Permitir o registro em divida ativa dos débitos de água nâo pagos.

#### Sistema Fiscalização Tributária:

Possuir integração com o sistema de Tributos Municipais, para utilização dos cadastros de estabelecimentos e inclusão dê débitos dê multas aplicadas na fiscalização.

Permite a emissâo da notificação e solicitação dos documentos fiscais.

Permite o lançamento de notas fiscais de prestação de serviços possibilitando apuração de *off* 

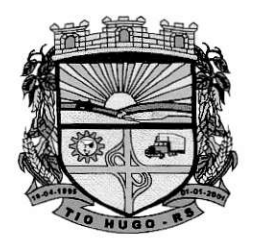

Tio Hugo - RS Prefeitura

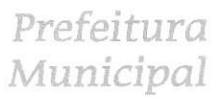

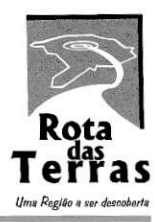

ESTADO DO RIO GRANDE DO SUL

#### débito de ISS Variável.

Permite emitir relatórios comparando o ISS declarado com o ISS Recolhido. Possibilita a emissão de autorização de AIDF e controla a numeração sequencial. Possibilita a importação dos arquivos PGDAS do simples nacional.

Permite a emissão de relatórios comparando os valores declarados no simples através do PGDAS com os valores pagos e informados no sistema de Tributos Municipais através da importação dos arquivos DAS.

Possibilita a emissão de relatório de empresas que declaram movimento no simples nacional e que não estão cadastradas no município.

Possibilita a impoftação dos eventos do simples nacional.

Possibilitar a geração de relatórios de notas fiscais emitidas por estabelecimento autorizado.

#### Sistema de Nota Fiscal dê Serviço Eletrônica, (Prefeitura):

- Permitir a emissão de notas fiscais de prestação de serviço diretamente no portal, através de acesso seguro.
- Possibilitar a emissão de RPS para uso offine, através de acesso seguro.

Permitir a geraÇão de NFS-e no estabelecimento através do ERP, utilizando framework disponibilizado pelo portal.

Permitir a emissão da guia de recolhimento do ISS.

Permitir o cancelamento de NFS-e, impressa dentro do prazo estabelecido pelo município-

Disponibilizar ferramenta de consulta das notas fiscais emitidas, através de âcesso seguro.

ANFS-e deverá conter campos que reproduzem as informações enviadas pelo contribuinte, seguindo o padrão ABRASF 2.01.

Permitir a substituição de uma nota emitida por outra efetuando o vinculo entre elas;

- Permitir a emissáo de certa de correção onde somente possa ser elterado o histórico da nota fiscal emitida.
- A identificação dos serviços contidos na NFS-e devem estar em conformidade com os itens da Lista de Serviços anexa à Lei Complementarn°116/2003.
- A identificaÉo do presiador de serviços deverá ser feita pelo CNPJ ou CPF. A informação do CNPJ ou CPF do tomador do serviço não precisará ser obrigatória, exceto quando sê tratar de tomador que reteve ISS na fonte.
- A base de cálculo da NFS-e deve ser o Valor Total de Serviços, subtraído o Valor de Deduções previstas em lei.
- Trazer zerado o valor do imposto quando a empresa for enquadrada no simples nacional, gerando valor somente quândo informado que o ISS é retido abrindo a possibilidade de informar a alíquota de desconto.

Possui rotina de conversão do RPS para Nota Fiscal de Serviço Eletrônica.

Permitir a consulta das notas fiscais emitidas por período.

Permitir a geração do DAM de recolhimento após encerrada a competência.

#### Sistema Declaração Eletrônica de Serviços - DES:

Cadastrar funcionários e conceder permissões de acesso aos contribuintes (no caso de contadores).

Disponibilizar meios para que o contribuinte realize todas as declarações de serviços prestados e tomados, de ISS retido de terceiros ou retidos por terceiros. Esta declaraçáo poderá ser feita manualmente informando os documentos fiscais individualmente ou por meio de um arquivo contendo todos os documentos a serem declarados.

Possibilitar que declaraçÕes encerradas sejam retificadas, gerando uma nova guia de pagamento ou um saldo a ser compensado em novas declarações.

Estar preparado para atender as normas da lei complemenlar 12312O06, referente ao Simples Nacional.

Emitir Guias para Pagamento conforme convênio bancário utilizado pela entidade.

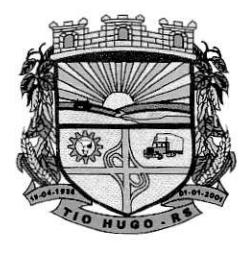

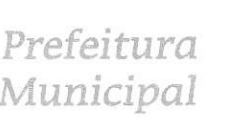

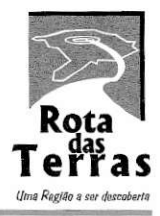

ú

ESTADO DO RIO GRANDE DO SUL

Ter opção de emitir Recibo de Declaração de lSS, ISS Retido/por substituiçáo e Fixo.

Permitir que as competências sejam definidas pelo usuário.

Possuir integração com sistema de tributos.

Possibilitar o controle das datas dos documentos fiscais declarados.

- Possibilitar o controle de todos os serviços prestados pelos contribuintes prestadores de servico.
- Possibilitar a análise do valor declarado mensalmente por atividade, bem como o valor médio declarado por atividade.
- Possibiliiar o confronto entre os valores dos serviços declarados com as despesas declaradas no mesmo período.
- Possibilitar a integração do sistema de declaração com os sistemas dos escritórios ou empresas declaradas.

#### Sistema Declaração Eletrônica de Serviços de Instituição Financeira (DES-lF):

Permitir o cadastro de contas de serviços bancários - COSIF (Plano Contábil das Instituições do Sistema Financeiro Nacional).

Possibilita o Cadastro do Plano de Contas Bancário por EmpresalAno.

Possibilitar a Inativação automática de todas as contas de um plano na importação. Permitir a importaçáo do arquivo de declaração mensal conforme layout proposto pela

ABRASF (Associação Brasileira das Secretarias de Finanças das Capitâis), preferencialmente na última versão disponível.

Possibilitar o acompanhamento das declaraçôes por mêio de relatórios de serviços por conta, com as seguintes informações: Período, Estabelecimento(s), Tipo de declaração [Normal//Retificadora],ltêm do Serviço (conforme lei 1 16/2003), COSIF, Código da Conta, Descrição da Conta, Valor Declarado, Alíquota ISS, Imposto(total do imposto daquele serviço).

Permitir a emissão da guia de recolhimento do lSS.

Possibilitar a inserÇão de Múltiplos Cadasiros de Estabelecimentos/Econômicos com o mesmo código do Banco na FEBRAN (Fêderação Brasileira de Bancos).

Possibilitar a integração automática com o sistema de tributos municipais, para geração dos débitos e inscrição em caso de não pagamento.

#### Sistema de Situação Fiscal - CND:

- Possuir integração com o sistema de Tributos Municipais e Fiscalização do ISS, permitindo a consulta on-line da situação do solicitante da CND.
- Possibilitar através do nº do CPF e código de verificação que seja emitida a certidão negativa de débitos ou certidão positiva com efeito de negativa para contribuinte gue não possuem débito vencidos com a fazenda municipal.
- Possibilitar através do n° do CNPJ e código de verificação que seja emitida a certidão negativa de débitos ou certidão positiva com efeito de negativa para empresas que não possuem débito vencidos com a fazenda municipal.
- Possibilitar através do n' do CPF ou CNPJ e código de verificaÇão que seja emitida a certidão negativa de débitos ou certidão positiva com efeito de negativa para imóveis que não possuem débito vencidos com a fazenda municipal.
- Possibilitar através do n" do CPF ou CNPJ e código de verificação que seja emitida a certidão negativa embiental.
- Possibilitar através do n° do CPF ou CNPJ e código de verificação que seja emitida a certidão negativa de débitos ou certidão positiva com efeito de negativa para imóveis rurais que não possuem débito vencidos com a fazenda municipal.

Permitir a consulta da validade dos documentos emitidos através de código de veificação. Pemitir a remissão das certidões negativas.

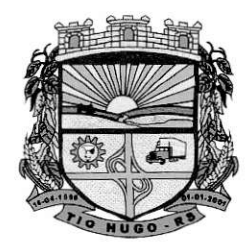

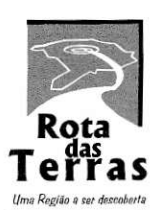

ESTADO DO RIO GRANDE DO SUL

#### Sistema de lTBl Eletrônico:

Possuir acesso via internet para solicitações de avaliações de imóveis urbanos e rurais.

Deve possuir integraçáo com o sistema de tributos municipais para geração de cadastros de imóveis e geraçáo de guias de pagamentos.

Permitir fazer simulações do valor do ITBI de acordo com a legislação municipal;

O sistema deve permitir a reavaliação das solicitações recebidas através do sistema pelo fiscal do município.

Permitir após a avaliação do município que seja publicada a guia dê pagamento do lTBl;

- Permitir a consulta do andamento do processo através do número do CPF/CNPJ, ou número de protocolo;
- Possibilitar após a confirmação do pagamento que seja automaticamente transferido a propriedade do bem no cadastro imobíliário do município;

Fornecer relatórios de solicitações e gerenciais no sistema do ITBI para o município.

#### Sistema de Emissão de Documento de Arrecadação:

Possibilitar após os lançamentos de tributos, que os mesmos sejam impressos via internet de forma online.

- Permitir que o município determine que tipo de débitos estarão disponíveis para emissão de documento de arrecadação municipal.
- Permite a emissão dos documentos de arrecadação municipal com código de barras padrão FEBRABAN.

Permitir filtrar os débitos por ano conforme informado.

- Permiiir que o município defina a politica de pivacidade para emissão dos documentos de anecadaçáo, por solicitação de acesso ou somente pelo n" do CPF/CNPJ.
- Possuir filtros de seleção via CPF/CNPJ e também permitir seleção por código do imóvel ou estabelecimento.

Permitir configurar mensagens nos documentos de arrecadação.

#### Sistema de Compras e Licitações:

Possuir integração com os sistemas de Controle de Materiais, Controle da Alimentação Escolat, Controle de Medicamentos e Controle de Frotas, para envio de requísições de compras de forma automática.

Possuir integração com o sistema de contabilidade para consulta e reserva de dotação na abertura do processo licitatório e na distribuição da ordem de compra para empenho.

Possuir no cadastro de materiais informações como: Material de consumo ou permanente.

Permitir cadastrar fomecedores, emitindo Certificado de Registro Cadastral e controlando a sequência do certificado.

Possibilitar o cadastramento de fornecedores informando o porte da empresa e cadastro das certidões e documentos com o prazo de validade.

Pemitir o cadastramento de coletas de preço, possibilitando gerar uma compra direta, processo administrativo ou de compra, tendo como base para o valor máxirno do item o preço médio ou menor preço cotado para o item na coleta de preços

Permitir a gravação dos itens da coleta de preço em meio magnético para cotação pelos fornecedores e possibilitar a leitura dos precos cotados para preenchimento automático dos precos dos itens.

- Permitir que a ordem de compra fique disponível para o empenhador após a autorização do responsável pelas compras.
- Possibilitar o acompanhamento dos processos licitatórios desde a preparação até seu julgamento, envolvendo as etapas conforme abaixo: Publicação do processo; Impugnação; Emissão do mapa comparativo de preços; Emissão das Atas referente a Documentação e  $\mathscr{G}$

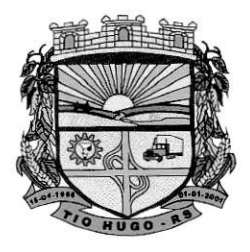

lugo - RS Prefeitura

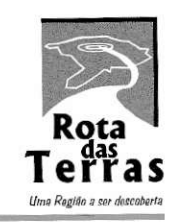

'7

ESTADO DO RIO GRANDE DO SUL

Julgamento das propostas; Interposição de recurso; Anulação e revogação; Parecer da comissão julgadora: Parecer juridico e Homologação.

Permitir a realização de licitações com julgamento pelo menor preço por item ou global. Possibilitar a desclassificação do item.

Registrar os processos licitatórios contendo todos os dados necessários para sua identificação, tais como: Número do processo, Objeto da compra; Modalidade de licitação; Datas de abertura e recebimento dos envelopes.

Permitir o cadastramento de Comissões de Licitações: Permanente; Especial; Servidores; Pregoeiros e Leiloeiros, e informando as portarias ou decretos que as designaram, com sras respeclivas datas de designação e expiração, permitindo informar também os seus membros e funções designadas.

Permitir a gravação dos itens do processo licitatóio em meio magnético para ser enviado aos fornecedores para digitação do preço de cada item e possibilitar a leítura dos preços digitados para preenchimento automático no cadastro de itens do processo.

- Controlar o tempo entre um lance e outro por meio de um cronômetro na mesma rotina dos lances.
- Possibilitar a utilização de critérios de julgamento das propostas em relação a microempresa e empresa de pequeno porte, de acordo com lei complementar 123/2006.

Possibilitar a emissão da ata do pregão presencial, histórico dos lances.

Permitir parametizaçáo para numerar a licitaçãa de forma sequencial ou por madalidade, possibilitando alterar a numeraçáo sugerida pelo sistema.

Gerar entrada do material no Materiais à partir da importação da licitação ou ordem de compra.

Permitir criar e editar modelos de editais, contratos, autorização de compras, atas e outros relatórios desejados à partir dos modelos existentes no sistema.

Permitir a geração de arquivos com os itens do cadastro de pregão eletrônico para exportação no sistema de pregão eletrônico BLL utilizado pelo município conforme layout do sistema.

Permitir a importação do resultado do pregão eletrônico ou seja os itens com os ganhadores.

Possuir gerador de arguivos das informações de licitações realizadas e contratos para <sup>o</sup> sistema LicitaCon do TCE/RS, conforme leiaute determinado pelo mesmo.

#### Sistema de Controle de Patrimônio:

Possuir cadastro para os bens móveis e imóveis do órgão, o empenho e fornecedor da aquisição do bem, além do estado de conservação do bem: "péssimo", "ruim", "regular", "bom" e "ótimo".

Permitir vinculação da conta contábil e natureza do bem.

Permitir visualização de valor de aquisição, o valor total de depreciação, assim como cadastrar e visualizar as incorporaçÕes e desincorporações.

Permiür visualizaçáo do valor da última reavaliação do bem.

Permitir armazenamento e visualização da imagem atual do bem por meio dos arquivos: jpg, bmp e pdf.

Permitir visualização da situação do bem como: "ativo", "baixado", "comodato", "locado", "cedido".

Permitir informar características personalizadas para o cadastro de bens. Por ex.: "Cor", "Altura", "Peso".

Permitir alteraçâo da placa do bem.

Permitir controle de transferência de bens entre os diversos órgãos, responsáveis e contas da entidade assim como cessões e locações, possibilitando a emissão do relatório de transferências de determinado tipo, incluindo também a êmissão como Termo de Transferência de Bens.

Permitir cadastro das contas patrimoniais, classificá-las por bens móveis e lmóveis e identificar o tipo de bens tangíveis e intangíveis.

Permitir informa o valor (%) residual do bem e o % de depreciação anual dos bens.

Permitir cadastro de conversão de moedas indexadoras, para que ao cadastrar bens adquiridos em outras épocas converta automaticamente para o valor atual ao cadastrar o (Y

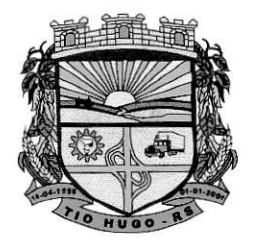

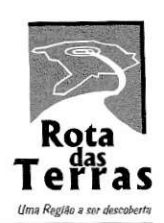

ESTADO DO RIO GRANDE DO SUL

#### bem.

Permitir reavaliação de bens individual, ou por lote e identificar o tipo de reavaliação: Ajuste ou reavaliação e possibilitando adequar o novo valor de depreciação anual do bem.

Controlar movimentaçáo dos bens encaminhados à manutenção, armazenando os dados básicos desse movimento; tais como:.

a) Data de envio e previsão de retorno;

b) Tipo de manutenção (se a manutenção é preventiva ou corretiva);

Emitir relatório identificando o bem, valor atualizado, conta ao qual ele pertence, o responsável pelo bem, número patrimonial e a data de aquisição.

Emitir termo de responsabilidade da guerda dos bens por responsável ou por órgão/centro de custo.

Emitir relatório de bens em inventário por centro de custo ê/ou responsávê|, permitindo selecionar a situação (em processo de localização, localizados e pertencentes ao setor, localizados, mas pertencentes a outro setor, não localizados ou todas) e emiür também o termo de abertura e encerramento do Inventário.

Emitir etiquetas de controle patrimonial, inclusive com código de barras para leitura óptica, além de permitir que o usuário possa confeccionar sua própria Etiqueta.

Permitir registro da abertura e do fechamento do inventário, bloqueando a movimentação ou destinação de bens durante a sua realização.

Emitir relatório de baixas de bens.

Emitir relatório para conferir os lançamentos de inventário, possibilitando a seleção por responsável, por órgão ou por centro de custo.

Manter registro/histórico de todas as movimentações dos itens patrimoniais realizadas no exercÍcio, possibilitando â emissão de relatório por período e também visualizar as movimentações por centro de custo.

Emitir relatório de reavaliações de bens com seleção por bem, por conta e período.

- Emitir relatório por período dos movimentos das contas dos bens, possibilitando visualizar o sâldo anterior ao período, total de êntradas, total de saídas e saldo atual da conta.
- Emitir relatório com os movimentos contábeis (aquisições, baixas, depreciações) ocoridos no patrimônio no período de seleção.
- Permitir inserir no cadastro dos bens um valor mínimo residual para os bens, para controle das depreciaçÕes.

Permitir cadastro de comissÕes para inventário e reavaliâção de bens com informaÇão do número da portaria, data da portaria, finalidade e membros da comissão.

Permitir a integração online, sem necessidade de aplicativo para integração, com o sistema de Contabilidade para envio das movimentações de depreciação, doações, baixas e avaliações.

Permitir o controle de lnventário de Bens, possuindo abertura de lnventário do exercício, lançamento, encerramento e emissão de relatórios referentes ao inventário.

#### Sistema Controle de Materiais:

Possibilitar o controle de toda movimentação de entrada, saída, devolução, prazo de validade e transferência de materiais no estoque.

Permitir registrar alterações quanto às informações no cadastro de fornecedores.

- Possibilitar integraçáo com o sistema de Compras e Licitações para importaçâo ou acesso ao centro de custos, materiais e fornecedores.
- Permitir a intêgração com o sistema de Contabilidade Pública para envio mensal da movimentação de estoque, permitindo a configuração da conta contábil no cadastro do produto.

Permitir controlar os limites mínimos e de reposição de saldo físico em estoque.

Permitir gerenciar os ajustes e os saldos físicos e financeiros dos estoques, ocorridos do inventário.

Possibilitar gerenciar a necessidade de reposição de materiais.

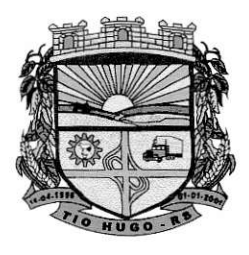

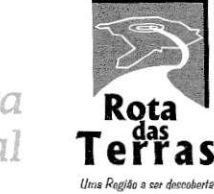

ESTADO DO RIO GRANDE DO SUL

- Possibilitar o controle de materiais conforme especificações definidas pelo município; (Consumo/Permanente/ Perecível/etc. ).
- Possibilitar a emissão de relatório da ficha de controle de estoque, mostrando as movimentações por material e período com saldo anterior ao período.
- Possibilitar a emissão de relatórios de entradas e saídas de materiais por produto, nota fiscal ê setor.
- Possibilitar a emissão de relatório de balancête do estoque mostrando os movimentos de entradas, saídas e saldo atual por período.
- Emitir um resumo anual das entradas e saídas, mostrando o saldo financeiro mês a mês por estoque e o resultado final no ano.
- Permitir registrar processo licitatório, número do empenho, fornecedor, número da Ordem de Compra/Serviço e documento fiscal.

Manter controle efetivo sobre as requisições de materiais, permitindo atendimento parcial de requisições e mantendo o controle sobre o saldo não atendido das requisições.

Efetuar cálculo automático do preço médio dos materiais.

- Permitir o gerenciamento integrado dos estoques de materiais existentes nos diversos Materiais.
- Utilizar centros de custo (setores) na distribuição de matérias, para apropriação e controle do consumo.

#### Sistema de Controle de Frotas:

- Permitir registrar ordem de abastecimento com informações do veículo, fornecedor, motorista e combustível a ser utilizado, permitindo o lançamento automático da despesa.
- Possuir controle do consumo de combustívêl e média por veículo, permitindo a emissão dê relatório por veículo, por período e com opção para detalhamento dos abastecimentos.
- Permitir controlar as trocas de pneus com identificação da posição dos pneus trocados (dianteira/traseira/todos) incluindo tipo da troca (novo/recapagem), possibilitando <sup>a</sup> emissão do relatório com seleção de período da troca, veículo, material, tipo de troca e identificação dos pneus trocados.

Permitir o registro de despesas gastas por veículo ou máquina.

- Controlar as trocas dê óleo efetuadas nos veículos, identificando o tipo da troca (caixa, diferencial, motor ou torque), possibilitando a emissão do relatório por período, veículo, fornecedor, material e pelo tipo da troca.
- Permitir o cadastro de licenciamentos dos veículos com informação da data/valor do licenciamento e seguro obrigatório, possibilitando a emissão do relatório por período e veículo.
- Controlar produtividade dos veículos com avaliação de desempenho de cada um, emitindo relatório demonstrando os litros consumidos, a média e avaliando o consumo do veículo (ou baixo ou normal ou alto)-

Permitir cadastro de implementos agrícolas.

- Possibilitar lançar solicitação e autorização do de serviço podendo indicar qual a máquina e o implemento que será utilizado.
- Permite integração com o sistema de tributos municipais à fim de incluir os débitos gerados pelos serviços executados.
- Permite lançar o deslocamento de veículos, hodômetro inicial e hodômetro final.

Permitir o cadastramento de adaptações realizadas nos veículos.

## sistema de Controle de Protocolo:

Permitir a abertura de processo em diversos departamentos da entidade.

Permitir controle de numeração de processo por solicitação com possibilidade de reinício a cada novo exercício.

Permitir controlar o histórico de cada processo em toda a sua vida útil até o encerramento.

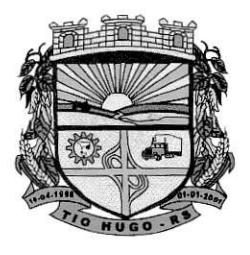

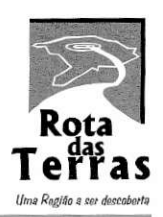

ESTADO DO RIO GRANDE DO SUL

Cadastrar pareceres sobre o processo em cada trâmite sem limite de tamanho de parecer e com possibilidade de anexar documentos ao mesmo.

Permitir digitalização de documentos nos processos ou pareceres.

Manter registro de funcionário/data de todo cadastramento ou alteração dos processos em trámite.

Permitir que cada departamento atualize ou consulte os processos sob sua responsabilidade.

- Permitir movimentação de processos arquivados entre os departamentos registrando data de saída e devolução do processo, usuário e departamento que solicitou.
- Possuir relatórios para acompanhamento de processos abertos, em tramite, encerrados, arquivados.
- Permitir a consulta da tramitação do processo pela internel, utilizando o número do protocolo ou CPF do requerente.

#### Sistema de Portal da Transparência:

Consultâ de Recêitas: Deve exibír as informações da receita orçada, anecadada no mês selecionado e o acumulado até o mês e o saldo orçamentário da receita.

- Maíores Arrêcadaçõês por Contribuintê: Deverão ser exibidos os nomes dos contribuintes com maior arrecadação tributária no ano selecionado. O sistema deve exibir o nome dos contribuintes em ordem decrescente do valor tributário arrecadado anual.
- Despesas por Credor: Na consulta das despesas por credor deve ser possível efetuar a pesquisa pela entidade, ano e nome do credor com CNPJ/CPF. Deve ser exibido o valor empenhado, liquidado, pago e retido, bem como a data e número dos respectivos documentos.
- Execução de Despesas: Deve exibir os valores da despesa orçada, orçamento atualizado, liquidado e pago, agrupados por órgão, unidade e elemento de despesa.
- Gastos Diretos por Despesa: Deve exibir os valores da despesa paga, data do pagamento e número do documento, agrupados por elemento dê despesa, órgão, unidade ê credor com CNPJ/CPF
- Execução da Receita: Deve exibe os valores da receita orçada, arrecadada no mês e acumulado até o mês selecionado e o saldo orçamentário da receita, agrupado por rubricas (tipo de receita).
- Licitações: Devem ser efetuadas consultas no sistema de Compras e Licitações, exibindo os processos de compras que contém licitação efetuada.
- Consulta de licitaçôes: Deve exibir o número do processo, ano, situação, data da abertura, objeto de licitação e modalidade. Ao selecionar um processo o sistema deve exibir informações complementares sobre a descrição da licitação, podendo consultar documentos relacionados ao processo, quando anexados.
- Outras informaçÕes que o Município julgar importante ao interesse do cidadão, possibilitando, inclusive, o upload de arquivos, devendo as solicitações de adequações serem realizadas em até 30 dias.
- lnformações de divulgação obrigatória de acordo com a legislação a que os órgãos do Município se submetem, com prazo de atendimento de 30 dias após solicitação.

#### Sistema de Auditoria do Controle lnterno:

- Possuir acesso via intemet, permitindo efetuar auditoria em qualquer setor dentro e fora da estrutura do município.
- O sistema deve permitir a unidade de controle interno informar a composição da estrutura legal (lei, decreto e portaria com componentes) que subsidia os trabalhos dessa unidade, com emissão de relatório filtrado por períodos.

Permitir a elaboração do plano de atividades do exercício e excepcionais.

Permitir o cadastro da lista de verificações a ser feitas por setor e seção.

Permitir no momento da verificação lançar observações quando o setor auditado não atende /t-r'-

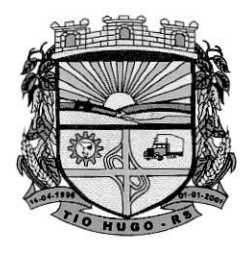

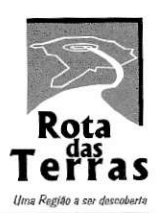

ESTADO DO RIO GRANDE DO SUL

#### ao requisito da lista.

Permitir a emissão de notificações e envio automático da mesma para a pessoa notificada. Possibilitar o acompanhamento da data de vencimento da notificação.

Possibilitar o acompanhamento dâs datas dê auditoria cadastradas para o ano e permitir importar essas datas para o novo exercÍcio alterando o ano.

Possibilitor a crioçõo de documentos e ormozenor esses documentos no banco de dodos.

Permitir o cadastro da equipe de controle intemo e limitar acesso aos processos por usuário.

Permitir lançamento de valores de receita e despesas para geração dos índices dê gasto com saúde e educação.

Possibilitar a emissão de todo o processo de auditoria.

#### Sistema Controle de Medicamentos Web:

#### CADASTRO DE UNIDADES DE ATENDIMENTO

- Deverá possuir importaçâo/atualização das unidades de saúde do sistema SCNES do Ministério da Saúde instalado no município através de arquivos XML que possam ser importados a qualquer momento;
- Deverá permitir o cadastro das unidades de saúde do Município com base nas informações registradas no CNES:

ldentificação (Número do CNES, íísica ou jurídica, CNPJ/CPF do estabelecimento, CNPJ da Mantenedora, Situação (Individual/Mantido), Tipo de Estabelecimento/Unidade);

Caracterização do estabelecimento (Esfera administrativa);

Cadastro de Salas de atendimento;

Cadastro de painéis de atendimento;

#### CADASTRO DE PROFISSIONAIS

Deverá permitir o cadastro de profissionais da saúde contendo no mínimo as informações:

- ldentificação (Nome, Data de Nascimento, Nome da Mãe, Sexo, Naturalidade, CPF, ldentidade com Data de Emissão, Estado e Órgão Emissor, PIS/PASEP, CNS);
- Residenciais (Município, UF, Logradouro, Bairro, CEP, Telefone, Celular) deve possibilitar endereço principal e de correspondência;
- Deverá permitir a inclusão ê manutenção dos vínculos ernpregatícios do profissional em cada unidade de saúdê contendo no mínimo (Unidade de Saúde, CBO, o Registro de Classe com o Órgão emissor e Estado, Carga horária ambulatorial, carga horária outras atividades);

#### CADASTRO DE PACIENTES

- Deverá permitir o cadastro de pacientes/usuários compatível com o padrão de informações do CADSUS / SIAB / e-SUS, contendo no mÍnimo as informações:
- Pessoais (Nome, Data de Nascimento, Sexo, No do CNS, Raça/Cor, Etnia, Nome do Pai e Mãe, Telefone, Celular, Telefone de Contato, e-mail, Nacionalidade, Municipio, Logradouro, Número, Bairro, Localidade, Complemento, CEP);
- Deverá ser permitido informar pelo menos três endereços do paciente, sendo eles: principal, correspondência e do serviço;
- Formas de contato (SMS, e-mail), deve permitir vários registros de cada forma de contato, sem limitação prévia:
- Documentos (CPF, Número da Identidade, Data de emissão, Órgão Emissor e UF, Número do Título de eleitor, Zona e Seção, Número da carteira de trabalho, Série, Data de emissão, UF e PIS/PASEP);

Para o caso de estrângeiros, o sisiema deverá dispensar as informações de endereço e disponibilizar um campo para a informação do seu país;

Deverá ser possível realizar a pesquisa do paciente por qualquer campo do referente cadastro;

Deverá possuir parametrização de campos que deverão ser definidos como obrigatórios para

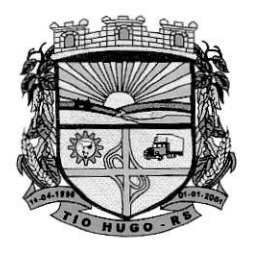

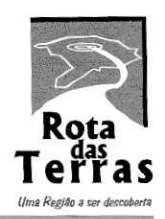

 $\epsilon$ 

ESTADO DO RIO GRANDE DO SUL

conclusáo do cedastro, minimamente a informação de um dos endereços;

Deverá estar adequado para as informações necessárias ao sistema SISPRENATAL, mantendo os padrões do Ministério da Saúde;

Deverá estar adequado para as informações necessárias ao sistema HIPERDIA, mantendo os padrões do Ministério da Saúde;

#### ESTOQUEIASSISTÊNCIA FARMACÊUTICA E CADASTROS:

Deverá possuir cadastro de Classes de produtos:

Deverá possuir cadastro de Grupos de produtos:

Deverá possibilitar indicar a multiplicidade do produto, para que ao realizar uma dispensação a pacientes ou saída de baixa, realize somente com númêros múltiplos ao indicado, não permitindo a dispensação errada, como por exemplo o número de comprimidos que contém uma cartêla;

Deverá possuir cadastro dê Subgrupos de produtos:

Deverá criar um estoque automaticamente por unidade de saúde:

Deverá possuir cadastro de setores de custo, que compreende na separação do estoque do estabelecimento em mini estoques aliados:

Deverá possuir cadastro de fomecedores:

Deverá possuir cadastro de via de administração para medicamentos/produtos, está preenchida automaticamente pela fornecedora, sem necessidade de o contratante atualizar:

- Deverá possuir cadastro de produtos e medicamentos identificando seu nome, concentração, âpresentação, ação terapêutica, grupo, subgrupo, classe, lista de psicotrópicos, código DCB e o seu tipo de uso/administraçâo;
- Deverá possuir o cadastro de Prescritores, com as informações mínimas de nome, órgão e uf de emissão;
- Deverá possuir cadastro de Unidades de Medida:
- Deverá possuir cadastro de Unidedes de Medida do CATMAT de forma automática;

Deverá possuir cadastro de ação terapêutica:

Deverá permitir o relacionamento do cadastro do produto a um código CATMAT e a sua respectiva Unidade de Fornecimento,

Deverá possuir a lista de Denominâções Comuns Brasilêiras (DCB) da Anvisa de 2007, versáo de 22102í2008 no qual deverá constar o nome da substância, o No de DCB e o No do CAS (Chemical Abstract Service);

Deverá permitir relacionar o cadastro do produto a um No de DCB;

Deverá permitir informar o cadastro de produto se é medicamento e/ou insumo hospitalar;

Deverá possibilitar a realização de pesquisa de produto por qualquer campo do cadastro referido em sua listagem de consulta;

- Deverá possuir forma de indicação do tipo da lista de produtos da ANVISA, conforme Portaria SVS/MS no. 344, de 12 de maio de 1998;
- Deverá permitir a identificação de produtos que não podem ser fracionados conforme Resolução da Diretoria Colegiada - RDC n' 80, de 11 de maio de 2006, através da indicâção no cadastro de unidades de medidâ;
- Deverá alertar ao operador se o paciente estiver sendo recepcionado em uma unidade e ele resida em outro município, respeitando parametrização;
- Deverá permitir o cadastro e manutenção de restrições alérgicas;
- Deverá controlar o valor baixado ao efetuar uma movimentação de estoque o custo médio ponderado da entidade, de forma globalizada;

#### ENTRADAS:

Deverá permitir a inclusão dê todos os códigos de barras do produto:

Deverá permitir a consulta de todas as entradas já registradas no sistema com opção de busca por data da entrada, número da nota fiscal, nome do fornecedor ou unidade de saúde:

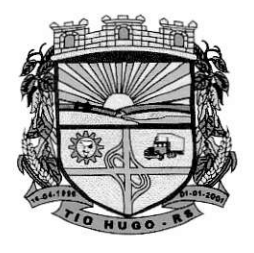

Tio Hugo - RS

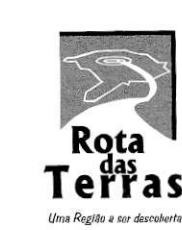

Prefeitura Municipal

t.'

ESTADO DO RIO GRANDE DO SUL

Deverá permitir o uso de código de barras, para agilizar a entrada e saída de iten§;

Deverá permitir o registro do número da licitação, quando efetuada compra por esta modalidade;

Deverá permitir o registro da AF - Autorização de Fornecimento;

Deverá permitir o registro de entradas por fornecêdor;

Deverá permitir o registro de entradas por doação;

Deverá permitir o registro de entradas por empréstimo;

Deverá permitir o registro de entradas por implementação de estoque;

Deverá permitir o registro de entradas por ajuste de estoque;

Deverá permitir o registro do lote da entrada para notas entregues e, lotes (fracionadas);

- Deverá permitir no registro dos itens de entradas, no mínimo as informações referentes ao produto, fabricante, lote, quantidade, valor unitário e data de validade;
- Deverá possibilitar efetuar estorno total ou parcial, com geração automática de uma saída na data de estomo;
- Deverá ser possível a digitação de uma nota e salvar, para posterior término da entrada e finalização;

Deverá o sistema efetuar a entrada no estoque, somente quando a mesma for finalizada,

#### SAÍDAS - DISPENSAÇÃO:

Deverá obrigar a informação do prescritor nas receitas de medicamentos controlados;

Deverá fazer uso de código de barras, para agilizar a dispensação;

Deverá alertar o operador caso o paciente ainda possua o medicamento informado em quantidade suficiente de acordo com a última dispensação;

Deverá controlar medicamentos concedidos por programas do Ministério da Saúde;

- Deverá exibir o primeiro lote a ser dispensado, dispensando automaticamente sempre os lotes com a menor validade:
- Deverá possuir a informaÇâo de outra unidade que possua um medicamento em estoque, caso a unidade não tenha um produto em estoque e que também não possua um similar em estoque, indicando ao paciente onde ele possa retirar o medicamento;
- Deverá permitir a parametrização de impressão ou não do comprovante de entrega dos medicâmentos com espaço para assinatura do paciente;
- Deverá disponibilizar a opção de impressão dos comprovantes em impressora padrão ou térmica;
- Deverá apresentar opÇão em tela para imprimir automaticamente o comprovante após finalização/salvamento da dispensação;
- Deverá ser possível informar o tipo do tratamento em cada item da dispensação, informando minimamente via de administração, observação e posologia;
- Deverá apresentar automaticamente campo para preenchimento do peso e altura, para medicamentos/produtos classificados como preenchimento obrigatório na Base Nacional de Assistência Farmacêutica;
- Deverá apresentar automaticamente campo para preenchimento de CID Cadastro Internacional de doenças, para medicamentos classificados como preenchimento obrigatório na Base Nacional de Assistência Farmacêutica;

Deverá ser possível efetuar o estomo a qualquer momento,

Deverá possibilitar efetuar estorno total ou parcial, com geração automática de uma entrada na data de estorno;

#### REQUISIÇÕES E TRANSFERÊNCIAS:

Deverá manter bloqueado o estoque dos itens requisitados na unidade requisitada até o aceite de recebimento ou cancelamento da transferência pela unidade requisitante;

Deverá permitir configurar se usa o aceite de transferências, caso opte por não usar, as quantidades transferidas pela unidade requisitada entrarão automaticamente o êstoque da unidade requisitante após a transferência;

Deverá permitir configurar se usará a aprovação de transferência pela unidade requisitada,

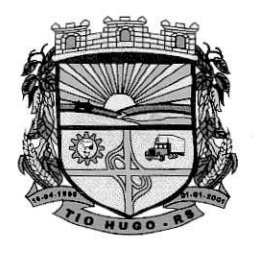

Tio Hugo - RS

Prefeitura Municipal

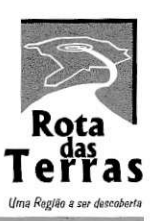

#### ESTADO DO RIO GRANDE DO SUL

caso não estiver ativo, ao realizar a transferência os ítens transferidos serão bloqueados na unidade requisitada e enviados a unidade requisitante;

Deverá ser possível iniciar a digitação de uma transferência e salvar, sem movimentar estoque, movimentando somente após movimentar para finalizada;

Deverá ser possível efetuar o estorno, total ou parcial, de uma transferência a qualquer momento, dêsde que a unidade náo tenha gasto o saldo transferido;

Deverá possibilitar efetuar transferências entre setores de custo;

#### ACERTOS E INUTILIZAÇÕES:

Deverá permitir a inutilização de produtos por unidade, informando (Data, Unidade, produto, Lote, Quantidade e Motivo);

Deverá permitir selecionar através de tela de listagem medicamentos conforme seleção implementada pelo próprio usuário, no momenlo do lançamento, ou seja, o usuário pode selecionar todos os lotes com vencimento até data XX/XX/XXX e o sistema apresentar;

Deverá permitir o registro de perdas e sinistros do tipo sinistro;

Deverá permitir o registro de perdas e sinistros do tipo perda;

Deverá permitir o registro de perdas e sinistros do tipo ajuste;

Deverá permitir o registro de perdas e sinistros do tipo vencido;

Deverá permitir o registro de perdas e sinistros do tipo perda, referente a uma entrada de materiais, indicando o código da entrada;

Deverá possibilitar efetuar estorno, com geração automática de uma entrada na data de estorno;

#### RELATÓRIOS E CONSULTAS:

- Deverá possuir forma de indicação/visualização dos locais de armazenamento do produto através de indicação do saldo no momento,
- Deverá permitir através da seleção do produto, a visualização geral do estoque em todas as unidâdes, listando lotes e validades;
- Deverá possuir relatório de estimativa de consumo do produto considerando o histórico de consumo do produto definido através de um período de referência;
- Deverá permitir a consulta de todas as dispensações já registradas no sistema com opção de busca por data da dispensaçâo, nome do paciente ou unidade de saúde;
- Deverá ser possível realizar a pesquisa do paciente pelo nome, nome da mãê, data de nascimento, CPF ou RG;
- Deverá disponibilizar o acêsso ao histórico das dispensações realizadas para o paciente, listando a data da retirada, a unidade de saúdê, o nome produto/medicamento, o nome do profisslonal que receitou, a quantidade e a data de término do medicamento;
- Prenseiral que receitou, a quantidade e a data de termine de instanctiones.<br>Deverá permitir a visualização dos estoques das unidades de saúde (pontos de distribuiçãoffarmácias), indicando o estoque atual e as movimentações entrada/saída/transferência, por unidade; de
- Deverá permitir fazer o controle da dispensação e uso de medicamentos, identificando os pacientes e vinculando às prescrições realizadas (receitas) e aos lotes de medicamentos (rastrêabilidade do lote);
- Deverá possuir consulta de movimentos, para verificar os valores que foram movimentados em estoque, constando os dados de valor movimentado, data e hora, quanídade, unidade de mêdida do produto, referente, típo do movimento;

#### BASE NACIONAL DE ASSISTÊNCIA FARMACÊUTICA:

- Deverá permitir a integração com o sistema Hórus do programa Qualifar-SUS do Ministério da Seúde através da Base Nacional de Assistência Farmacêutica;
- Deverá prever o relacionamento entre as unidades de fornecimento do cadastro oficial do CATMAT e as unidades de fornecimento usadas pelo programa Qualifar-SUS, de tal modo que não seja necessário efetuar relacionamentos, apenas relacionar o Produto ao código CATMAT para que a exportação possa ser realizada;

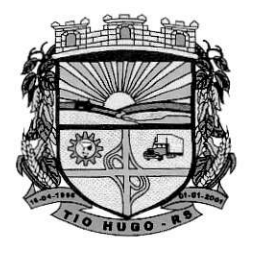

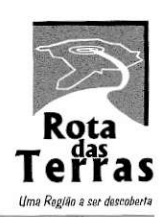

ESTADO DO RIO GRANDE DO SUL

- Deverá possuir, área restrita aos administradores e técnicos, para efetuar as configurações de comunicação com o sistema Qualifar- Base Nacional de Assistência Farmacêutica, permitindo selecionar o ambiente de integração (Produção ou Homologação) bem como os endereços dos WebServices e os usuários e senhas para o acêsso;
- Deverá permitir selecionar o ambiente de integração que será usado, de Homologação ou lntegração.
- Caso selecionado o ambiente de Homologação as exportações não terão efeitos reais, ou seja, poderá ser usada para testar a comunicação e atestar o recebimento dos dados pelo programa sem compromêter a integridade dos dados. Caso seja usado o ambiente de Produção os dados terâo validade real e serão considerados para todos os efeitos do programa;
- Deverá permitir o envio de dados para o sistema Qualifar- Base Nacional de Assistência Farmacêuticâ, dêtalhando, após o envio, a mensagem retornadâ, o protocolo de envio e a quantidade de inconsistências e sucessos. As inconsistências devem sêr detalhadas identificando o Campo e o motivo da inconsistência;
- Deverá permitir realizar a consulta da situação dos envios, comunicando-se via WebService com Qualifar- Base Nacional de Assistência Farmacêutica;

Deverá permitir, separadamente, o envio, que são: Entradas, Saídas, Estoque e Dispensação.

#### Sistema Controle de Benefícios e Exames:

Possuir intêgraÇão com os sistemas de Controle de Medicamentos e Atendimento Médico, permitindo a utilização dos mesmos cadastros.

- Permitir registrar beneficios concedidos à população, incluindo auxílios financeiros, materiais, expedição dê documentos e exames.
- Permitir emissão de autorização para realizar procedimentos médicos e hospitalares junto a profissionais e cllnicas contratadas.
- Permitir o controle dos convênios firmados entre a secretaria de saúde com clínicas particulares, laboratórios e planos de saúde, por período e quantidades.
- Emitir mensagem de alerta quando a quantidade de exames ou outros procedimentos do convênio estão acabando ou com prazo de validade terminando.
- Permitir o agendamento de viagens com itinerário definido.
- Disponibilizar a impressão da Listagem de Passageiros para Viagem, documento que deve ser aíixado no veículo que será utilizado no transporte das pessoas e, apresentado quando solicitado pela fiscalização de trânsito.

Permitir incluir tarefas para o motorista responsável pelo veículo da viagem.

Disponibilizar a emissão das listagens contendo a agenda das consultas agendadas e <sup>a</sup> relação de tareÍas que deverão ser realizadas pelos motoristas no(s) município(s) onde as pessoas foram transportadas.

Possuir rotina para confirmação das tarefas designadas para o motorista na viagem.

Possuir relatórios da movimentação dos auxílios, cadastrais, agendamentos, autorizaçóes, convênios e demais relatórios para prestação de contas e gerenciais.

#### Sistema de Controle Pedagógico:

Possuir acesso via internet permitíndo a integração entre escola e secretaria.

Permitir integração com o sistema de Controle da Alimentação Escolar para utilização dos mesmos cadastros de escola e alunos.

- Permitir informar no cadastfo dos alunos todas as informações necessárias para a emissão do histórico escolar e dos relatórios utilizados no Censo Escolar.
- Permitir informar as avaliações e faltas apuradas para os alunos, em cada período de avaliação.
- Permitir adaptação da Íorma de avaliação dos alunos, o número de avaliações, disciplinas ministradas e séries oferecidas em cada ano letivo, de acordo com o Regimento Escolar

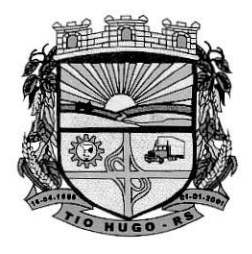

Tio Hugo - RS

Prefeitura Municipal

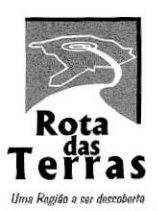

{/-

ESTADO DO RIO GRANDE DO SUL

#### definido para o município.

Permitir realização de re-matrícula automática de alunos aprovados por série.

- Permitir registro de transferência, evasão, cancelamento de matrícula e promoção de alunos entre séries ou para outras escolas.
- No início do ano letivo o sistema deve permitir utilizar toda a configuração de séries, turmas e disciplinas definidas no ano anterior, evitando re-trabalho.
- Disponibilizar rêlatórios e gráficos estatísticos, para consulta em video ou emissão na impressora, contendo âs informaçÕes para o Censo Escolar e para análise dos índices apurados no ano letivo.
- Permitir controle dos profissionais da educação através do registro de dados na frcha funcional e da efetividade.

Possuir gerador de arquivo de remessa para o EDUCACENSO, conforme layout específico.

Permitir definição do calendário escolar, incluindo atividades curriculares e extra-curriculares que serão realizadas nas escolas da rede municipal.

Possuir rotina de consultas rápidas dos menus localizando por parte do nome.

#### Sistema de Controle de Alimentaçâo Escolar:

Deve ser integrado ao sistema de Controle Pedagógico, para utilização dos mesmos cadastros de alunos e escolas,

- Possuir integração com o sistema dê Compras ê Licitâções, para envio da solicitação de aquisição de produtos e o efetivo recebímento dâs mercadories licitadâs, permitindo o controle do saldo da licitação, conforme o lançamento de entrada no sistema.
- Permitir integração com o sistema de Contabilidade, permitindo o envio automático da movimentaÇão do estoque, saídas e baixas, no enceríamento de cada mês.
- Possibilitar controle do estoque existente de produtos, abrangendo o controle por locais de estoque, apurando os saldos existentes de forma independente.
- Possibilitar controle da merenda licitâda e adquirida junto aos fornecedores, podendo estes figurar como fiéis depositários

Permitir informação da transferência de produtos entre os locais de estoque.

- Possibilitar o cadastro de Alimentos utilizando as informações nutricionais de acordo com o que está definido na tabela TACO (Tabela Brasileira de Composição de Alimentos).
- Permitir o cadastro de cardápios vinculando os alimentos e receita para cada escola por período semanal ou diário.
- Possibilitar que após o cadastro do cardápio por escola e n" de alunos o sistema calcule de forma automática a quantidade de alimentos a ser destinado por escola-
- Possuir relatórios dos cadastros de cardápios, alimentos, receitas e quantidade por aluno de alimentos.
- Possibilitar distribuição de produtos por êscola, para apurar, de forma estimada, a quantidade de produtos que deve ser entregue a cada escola da rede municipal.
- Possibilitar controle das retiradas por escola, verificando a quantidade de merenda disponível para cada escola, de âcordo com a estimativa de consumo.
- Permitir emissão de documentos de retirada e de transferência de produtos da merenda, contendo assinatura da pessoa retirante.
- Disponibilizar relatórios, para consulta em vídeo ou emissão na impressora, dos dados da distribuição e entrega de produtos por escola, Declaração de Fiel Depositário e Ficha de Controle de Estoque para realizar o controle no local onde os produtos ficam armazenados.
- Disponibilizar gráficos gerenciais contendo a movimentaÇão dos produtos da merenda escolar, realizada através da distribuição e consumo em cada escola.

#### Sistema de Controle Ambiental:

Permite a integração com o sistema de Tributos Municipais, para emissão de guias para pagamento das taxas e inclusão de débitos de multas ambientais.

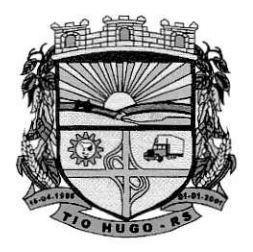

Tio Hugo - RS Prefeitura

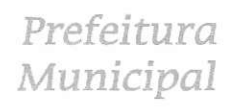

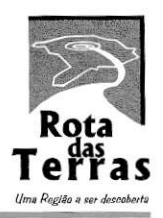

ESTADO DO RIO GRANDE DO SUL

Permitir a emissão de guia de recolhimento das taxas ambientais parametrizado com os valores definidos pelo município de acordo com o porte e potencial poluidor.

Possuir controle de cadastros contemplando: pessoas; empresas; tipos de atividade da empresa; endereços; unidades  $-$  unidade pelo qual o processo tramita; usuários; tipos de vistoria  $-$  cadastro de tipos de vistoria; tipos de denúncia; tipos de notificação; tipos de infração e finalidade da poda.

Permitir a dberturo de protocolo.

Possuir no cadastro dos processos locais para informar as coordenadas geográficas.

Possuir codostro de vistorios e laudos permitindo incluir imogens dos empreendimentos vistoriados. Possuir cadastro de denuncias de infrações ambientais.

Permitir acompanhamento de processos por quaisquer usuários autorizados.

Deve emitir todas as licenças ambientais e publicação automática na internet.

Deve Emitir laudos, permitindo a publicação automática na internet.

Deve armazenar todos os documentos emitidos.

Deve controlar vencimento de licenças.

Deve emitir relatórios legais.

Deve emitir relatórios financeiros.

Deve emitir relatórios estatísticos.

Deve possibilitar visualização de relatórios em vídeo antes da impressão.

Deve possibilitar visualização de gráficos, com possibilidade de impressão.

Possuir monitor de todos os processos alertando quanto ao prazo de validade das licenças com prazo de antecedência parametrizado de acordo com a necessidade.

Permitir a edição e verificação da tramitação dos processos através de tecla de comando ou botão direito do mouse na rotina de monitor de processos.

Permitir a solicitação de certidão negativa ambiental através da internet.

Permitir a emissão de certidão de licenciamento através da internet.

Permitir o cadastro de vistorias e pareceres através da internet, utilizando CPF e senha do técnico responsável.

Permitir o acompanhamento da tramitação dos processos através da internet.

Permitir a emissão das licenças ambientais e florestais pelo requerente através da internet.

Permitir a validação da assinatura digital no documento de licencíamento, para verificação da autenticidade do documento.

Permitir ao contribuinte denunciar crimes ambientais online.

Possuir ferramenta para validação da assinatura eletrônica.

#### Sistema Controle de Backup;

- Serviço de Backup remoto para banco dê dados, onde as copias de segurança são armazenadas em datacenter internos e externos do ambiente de produção, além de replicar cópia no servidor local do município;
- A solução proposta deverá dispor de software profissional para gerência e execução de backup e restauração de dados em nuvem;
- A solução deve incluir recursos de backup e replicação intêgrados em uma única solução;
- A solução proposta deve dispor de mecanismo para monitoramento do espaço em disco disponível;

Deverá oferecer a possibilidade de realizar backups em nuvem de forma criptografada;

- O software deverá suportar o agendamento automático dê beckups nas modalidades: full, incremental;
- O software de backup deverá ser capaz de enviar alertas através de correio eletrônico com

/)t-//

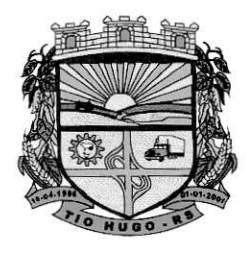

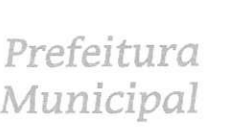

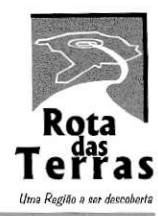

ESTADO DO RIO GRANDE DO SUL

o objetivo de reportar eventos ocorridos na operação e configuração do software;

O software deverá possuir painel de gerenciamento de ambiente de backup (dashboard) com suporte a visualização de todas as rotinas de backup;

Central de administração da solução deve ser via WEB, ou seja, acessível via navegador utilizando protocolos HTTP ou HTTPS.

#### Serviço de Provimento de Oados:

O cluster de dados deverá oferecer um conjunto de servldores físicos divididos em diferentes datacenters, assegurando a disponibilidade dos serviços;

As VMs (Maquina Virtual) deverão ser distribuídas em diferentes clusters, a fim de obter um melhor desempenho e segurança;

As máquinas virtuais deverão conter no mínimo os seguintes recursos:

- VM-oí: Firewall: recursos: 4 vCPus, 12gb de RAM, 60gb SSD, Sistema Opêracional: Ubuntu 18.04 LTS 64 bits, responsável pela segurança das conexões dos usuários;
- VM-02: Balanceamento de Carga 01: recursos: 8 vCPus, 16gb de RAM, 1209b SSD, Sistema Operacional: Windows Server 2019 Licenciado 64 bits, responsável pelo balanceamento das conexões dos usuários;
- VM-03: Balanceamento de Carga 02: recursos: 8 vCPus, 16gb de RAM, 120gb SSD, Sistema Operacional: Windows Server 2019 Licenciado 64 bits, responsável pelo balanceamento das conexões dos usuários;
- VM-04: Aplicação 01: recursos: 8 vCPus, 32gb de RAM, 120gb SSD, Sistema Operacional: Windows Server 2019 Licenciado 64 bits, responsável pelo processamento das informações;
- VM-05: Aplicação 02: recursos: 8 vCPus, 32gb de RAM, 120gb SSD, Sistema Opêracional: Windows Server 2019 Licenciado 64 bits, responsável pelo processamento das informações;
- VM-06: integração: recursos: 8 vCPus, 24gb de RAM, 120gb SSD, Sistema Operacional: Windows Server 2019 Licenciado 64 bits, responsável pela intêgração das informações web;
- V M-08: Servidor de arquivos: recursos: 8 vCPus, 16gb de RAM, 2009b SSD, Sistema Operacional: Ubuntu 18.04 LTS 64 bits, responsável armazenar os arquivos, de licitação, protocolo, tributos entre outros;
- VM-08: Banco de dados: recursos: 24 vCPus, 60gb de RAM, 200gb SSD, Sistema Operacional: Ubuntu '18.04 LTS 64 bits, responsável por armazenar o banco de dados;
- VM-09: Banco de dados (Replica): recursos: 24 vCPus, 60gb de RAM, 2009b SSD, Sistemâ Operacionaí: Ubuntu 18.04 LTS 64 bíts, responsável replicar o banco <sup>7</sup> de dados em outros datacenters;